# **PÁLYÁZATI KIÍRÁS**

Digitálisan aláírta: Mikulás Róbert Dátum: 2023.07.06 12:19:30 +02'00'

### **Építési és Közlekedési Minisztérium**

(1054 Budapest, Alkotmány utca 5.)

a közúti járművezetők és a közúti közlekedési szakemberek képzésének és vizsgáztatásának részletes szabályairól szóló 24/2005. (IV.21.) GKM rendelet (a továbbiakban: GKM r.) 38. § alapján

# **pályázatot hirdet**

# **a tehergépkocsi és autóbuszvezetői továbbképzési képesítés vizsga nélküli megszerzésére irányuló szaktanfolyam képzési program tanúsításának, minősítésének megszerzésére.**

#### **1. A pályázat célja**

A GKM r. vonatkozó része értelmében a tehergépkocsi és autóbuszvezetői továbbképzési képesítés vizsga nélküli megszerzésére irányuló szaktanfolyami képzés a közlekedési hatóság által akkreditált és engedélyezett képzési program szerint végezhető.

Jelen pályázat lehetőséget biztosít a szakmailag és technikailag felkészült képzőszervek számára, hogy képzési tevékenységük során az előírásoknak megfelelő képzési programot alkalmazhassanak. Sikeres pályázat esetén a Pályázó "Az Építési és Közlekedési Minisztérium által akkreditált és engedélyezett képzési program" akkreditációt kap, amelyet az akkreditáció érvényességéig, illetve visszavonásig a határozatban megjelölt feltételekkel használhat, továbbá képzési engedélye ennek megfelelően módosításra kerül.

### **2. A pályázat tárgya**

A pályázat keretében pályázni lehet a GKM r. szerinti a tehergépkocsi és autóbuszvezetői továbbképzési képesítés vizsga nélküli megszerzésére irányuló szaktanfolyam képzési program (továbbiakban Képzési Program) akkreditációjára.

#### **3. Pályázók köre**

Pályázatot benyújthat bármely köztartozással nem rendelkező – a közúti közlekedésről szóló 1988. évi I. törvény (továbbiakban Kkt.) 18. § (2) bekezdése szerinti, a közlekedési hatóság által az autóbuszvezetői és tehergépkocsi-vezetői továbbképzési képesítés megszerzésére irányuló szaktanfolyami képzés végzésére kiadott érvényes képzési engedéllyel rendelkező – képző szerv, amely a pályázat tárgyát képező Képzési Program elemeit birtokolja, vagy rendelkezik olyan dokumentummal az elemek jogtulajdonosától, miszerint a Képzési Programra vonatkozóan a pályázat időtartamára - jogszabályban előírt feltételeknek megfelelő – felhasználási joggal bír.

#### **4. A pályázat kiírásának időpontja, benyújtásának határideje és módja**

A pályázati kiírás közzétételének időpontja: *2023. július 6.* A pályázatok benyújtásának határideje: *2023. augusztus 6.*

A Pályázatnak a Pályázati űrlappal (1. számú melléklet), a pályázati nyilatkozattal (2. számú melléklet) és a csatolandó dokumentumokkal együtt kell az Építési és Közlekedési Minisztérium, Közúti Gépjárműközlekedési Hatósági Főosztályához (továbbiakban: Főosztály) beérkeznie.

Pályázatot a pályázat kiírásának időpontját követően, de legkésőbb a Pályázat benyújtásának határidejéig munkanapokon 8 óra és 16 óra (pénteken 8 óra és 13 óra) között lehet személyesen benyújtani a Főosztály titkárságán (1138 Budapest, Váci út 188. D007 szoba.). A Pályázat benyújtásáról, illetve átvételéről a benyújtó a helyszínen elismervényt kap, amely tartalmazza a pályázat benyújtásának időpontját. Postai úton tértivevényes postai küldeményként az *Építési és Közlekedési Minisztérium Közúti Gépjármű-közlekedési Hatósági Főosztály* részére a *1442 Budapest, Pf. 89.* címre lehet feladni. A zárt borítékon a Pályázó nevén túl kérjük feltüntetni: *"Képzési Program akkreditáció pályázat"*.

A Pályázatot magyar nyelven egy eredeti, valamint az eredetivel mindenben megegyező két másolati példányban (a másolati példányok közjegyző általi hitelesítése nem szükséges), papír alapon (a példányokat külön-külön, roncsolás-mentesen, oldhatatlan kötéssel összefűzve), a cégjegyzésre jogosult személy által aláírva, továbbá egy elektronikus adathordozóra (pendrive, CD vagy DVD lemez) elektronikus formátumban kiírva kell benyújtani.

Amennyiben a pályázathoz csatolandó valamely dokumentum eredeti példánya nem magyar nyelven készült, úgy az eredeti és az eredeti hiteles magyar fordítását tartalmazó dokumentumot kell a pályázatnak tartalmaznia.

A Pályázó írásbeli képviseletére jogosult személynek a Pályázat minden oldalát alá kell írnia (a becsatolt – Pályázó által tett – nyilatkozatok aláírt oldalának ismételt aláírása természetesen nem szükséges). A Pályázatot folyamatos oldalszámozással kell ellátni, az üres oldalakat oldalszámmal, aláírással és áthúzással kell jelölni.

A Pályázat három példányát és az adathordozót a Pályázónak egy közös borítékban kell elhelyeznie, a borítékon feltüntetve a Pályázó nevét, székhelyét, levelezési címét, valamint az alábbi szöveget: "Képzési Program akkreditáció pályázat". A borítékot lezárva, a ragasztáson átfedéssel lepecsételve kell leadni.

A beérkező pályázatok érvényességét az Építési és Közlekedési Minisztérium a 3. számú melléklet szerint – a Képzési Program akkreditálásának módjára előírtaknak megfelelően – állapítja meg.

A Pályázat külalakjára vonatkozó követelményeket az 5. pont tartalmazza.

A Pályázónak fel kell tüntetnie a Pályázati űrlapon azon helyszín(eke)t, ahol a Képzési Program részét képező tanpálya, illetve szimulátor berendezés(ek) és tanuló azonosítására alkalmas eszköz(ök) jelen eljárás lefolytatásához szükséges megtekintése, vizsgálata, szimulátorok esetén akkreditációs számmal való ellátása – előzetes egyeztetést követően – biztosított.

#### **5. A Pályázathoz csatolandó dokumentumok és a benyújtandó pályázat külalakjára vonatkozó követelmények**

- 1. A Pályázat papíralapú dokumentumait könyvszerű elrendezésben, az alábbi sorrendben, folyamatos oldalszámozással kell lefűzni:
	- I. fedőlap (Pályázat tárgyát, a Pályázó nevét, székhelyének címét, és a Pályázat benyújtásának dátumát tartalmazza);
	- II. tartalomjegyzék (oldalszámozással);<br>III. kitöltött Pályázati nyilatkozat:
	- kitöltött Pályázati nyilatkozat;
	- IV. kitöltött Pályázati űrlap(ok);
	- V. az átutalási megbízás másolati példányát, mely igazolja, hogy a Pályázó az eljárás lefolytatásának díját megfizette;
	- VI. a Pályázat tárgyát képező Képzési Program részeként a Pályázati űrlapon megnevezett tanpálya, szimulátor berendezés(ek) és a hozzá(juk) tartozó szimulátor szoftver(ek), tanuló azonosítására alkalmas eszköz(ök) (továbbiakban azonosító eszköz), zárt rendszerű távoktatási képzésmenedzsment rendszer (továbbiakban keretrendszer), valamint digitális önellenőrző teszt (továbbiakban záróteszt) jogszerű használatát igazoló, megnevezést, szükség szerint verziószámot, gyári számot, illetve egyedi azonosításra alkalmas számot is tartalmazó dokumentumok;
	- VII. a Pályázat tárgyát képező, a Pályázati űrlapon megnevezett Képzési Program elemeit megfelelő részletességgel bemutató leírások, felhasználói (adminisztrátori, oktatói) kézikönyvek, illetve ezek korábbi, még érvényes minősítésének, tanúsításának, akkreditációinak az adatai;
	- VIII. a Pályázat benyújtásának időpontjában 30 napnál nem régebbi adóhatósági igazolás (helyi adóhatóság, NAV) arról, hogy a Pályázó nem rendelkezik köztartozással (nem eredeti igazolás esetén szükséges annak közjegyző általi hitelesítése);
	- IX. jogi személy esetén a Polgári Törvénykönyvről szóló 2013. évi V. törvény Harmadik könyvének hatálya alá tartozó Pályázók esetében (ideértve a közhasznú társaságot is) az illetékes cégbíróság által kibocsátott, a pályázat kiírását megelőző 30 napnál nem régebbi cégkivonat, egyéb Pályázók esetében – a nemzeti felsőoktatásról szóló 2011. évi CCIV. évi törvény 1. számú mellékletében nevesített felsőoktatási intézmények kivételével - a Pályázó egységes szerkezetbe foglalt, hatályos létesítő okiratának (alapító okiratának, alapszabályának) fenntartó által hitelesített másolata, egyéni vállalkozó esetén a vállalkozói igazolvány hiteles másolata és a nyilvántartásukra illetékes önkormányzat a Pályázat benyújtásának időpontjában 30 napnál nem régebbi igazolása arról, hogy a vállalkozó a nyilvántartásukban szerepel;
- X. jogi személy esetén a Pályázat benyújtásának időpontjában 30 napnál nem régebbi eredeti aláírási címpéldány.
- 2. Az adathordozón fel kell tüntetni ugyanazokat az adatokat, mint a Pályázat fedőlapján.

# **6. Az eljárás lefolytatásának díja**

Képzési program akkreditálásának díja 22.500,- Ft (azaz huszonkettőezer-ötszáz forint). Amennyiben a Pályázat keretében önálló szimulátor és/vagy keretrendszer akkreditáció is szükséges, úgy ezek akkreditálásának díja szimulátoronként, illetve keretrendszerenként 2.000,- Ft (azaz kétezer forint).

 Az eljárási díjat az Építési és Közlekedési Minisztérium Magyar Államkincstárnál vezetett, **10032000-00003582-06020015** számú számlájára történő befizetéssel kell kiegyenlíteni, a közlemény rovatban kérjük feltűntetni: "Képzési Program akkreditáció díja".

## **7. A benyújtott pályázatok értékelése**

- a) A Pályázó a benyújtott pályázatát a b) pontban említetten kívül nem javíthatja ki, nem módosíthatja, továbbá nem változtathatja meg, a benyújtott pályázathoz kötve van. A benyújtott pályázatok értékelését és elbírálását a Főosztály a 3. számú mellékletben foglalt eljárásrend szerint végzi. A szakértői értékelést a Közlekedési Szakértői Testület (a továbbiakban Testület) a 3. számú melléklet szerinti akkreditációs eljárásnak megfelelően végzi. Akkreditációt olyan Képzési Program kaphat, amely teljesíti a jelen pályázati kiírásban meghatározott követelményeket.
- b) A Pályázó egy alkalommal hiánypótlásra szólítható fel legfeljebb 3 munkanapos határidővel –, amennyiben a pályázata az 5. pontban előírtaknak nem felel meg. Hiánypótlásra történő felszólítás esetén a benyújtott Pályázat csak a felszólításban meghatározottakkal módosítható. Az így beérkezett pótlás megfelelőségéről a Főosztály vezetője dönt. Ebben az esetben, ha a Pályázó minden, a számára előírt hiánypótlási felhívásnak megfelelően eleget tett, a pályázata érvényesnek tekinthető.
- c) A jelen pályázati kiírással meghirdetett akkreditációs eljárásban az a képzési program kaphat akkreditációt, amelynek részét képezi a képzés során alkalmazható és a vonatkozó követelményeknek önmagában is megfelelő tanpálya vagy szimulátor, továbbá keretrendszer és záróteszt, szimulátoros képzés esetén pedig az azonosító eszköz is.
- d) A tanpálya, szimulátor (és az ahhoz kapcsolódó azonosító eszköz), keretrendszer, záróteszt részletes minősítését a képzési program akkreditációs eljárásának keretében abban az esetben kötelező elvégezni, ha azok önmagukban nem rendelkeznek a tehergépkocsi és/vagy autóbuszvezetői továbbképzési képesítés szaktanfolyam vonatkozásában felhasználható akkreditációval, illetve tanpálya vagy záróteszt esetén nem kerültek részletes vizsgálatra még érvényes képzési program akkreditáció részeként, vagy ezen akkreditációk érvényességi ideje a pályázat benyújtásának időpontjában nem éri el a 18 hónapot.
- e) Az e-learning rendszerű képzésben alkalmazható zárt rendszerű távoktatási képzésmenedzsment-rendszerként érvényes akkreditációval rendelkező keretrendszerek külön vizsgálat nélkül alkalmasnak tekinthetők a tehergépkocsi és/vagy autóbuszvezetői továbbképzési képesítés vizsga nélküli szaktanfolyam keretében történő alkalmazás tekintetében. Szimulátoros képzés esetén az azonosító eszköz képezheti a szimulátor berendezés részét is.
- f) A korábbi akkreditációk eredményeinek felhasználása esetén a jelen pályázati kiírással meghirdetett akkreditációs eljárás keretében kiadott képzési program akkreditáció érvényessége nem lehet hosszabb a felhasznált akkreditációk közül a legrövidebb érvényességi idejűénél.
- g) Az akkreditáció során létrejövő legalább fokozott biztonságú elektronikus- aláírással és időbélyegzővel ellátott szabványos XML formátumú állományok ellenőrzéséhez a résztvevők számára az Építési és Közlekedési Minisztérium [a kghf@ekm.gov.hu](mailto:kepzes-kghf@ekm.gov.hu) címet biztosítja átadási módként.
- h) Az akkreditációs és jogszabályi előírások ellenőrzéséhez a képzésekhez az akkreditációs eljárás során – kötelezően csatolandó SCORM formátumú – tesztelési célú – digitális tananyag elemek a pályázati eljárás lebonyolítását követően, a hivatali munkarend szerinti munkanapokon 8 óra és 16 óra között, személyesen, a Főosztály titkárságán (1138 Budapest, Váci út 188. D007 szoba.) átvehetőek.
- i) Több pályázatban szereplő egyazon tanpálya, szimulátor típus, azonosító eszköz típus, keretrendszer, illetve záróteszt esetén azok minősítése – amennyiben az korábban még nem történt meg – az elsőként benyújtott, érvényesnek talált pályázat keretében kerül elvégzésre, és ezen részminősítések eredményét a Főosztály a többi pályázat elbírálásánál is felhasználja.
- j) A jelen pályázati kiírás szerint lebonyolított akkreditációs eljárás keretében részminősített szimulátor típus, illetve keretrendszer – sikeres minősítés esetén – önmagában is akkreditálható az autóbuszvezetői és/vagy tehergépkocsi-vezetői továbbképzési képesítés vizsga nélküli továbbképzési szaktanfolyam vonatkozásában.
- k) Az Építési és Közlekedési Minisztérium az akkreditáció eredményét a pályázati kiírástól számított 60 napon belül kihirdeti. Az akkreditált képzési programok egyedi elnevezései és megállapított akkreditációs számai az Építési és Közlekedési Minisztérium által üzemeltetett honlapon kerülnek közzétételre a pályázatok elbírálását követő 10 napon belül.
- l) A késedelmesen benyújtott vagy a valótlan adatokat (így nem létező pályázati tárgyat) tartalmazó pályázatok elutasító határozat formájában - az érvénytelenség megállapítása mellett - a további eljárásból, annak szakaszától függetlenül kizárásra kerülnek.

Budapest, 2023. július 6.

Mikulás Róbert főosztályvezető

### **Pályázati űrlap**

#### **a tehergépkocsi és autóbuszvezetői továbbképzési képesítés vizsga nélküli megszerzésére irányuló szaktanfolyam képzési program akkreditálására**

#### **A. A pályázat kiírójának adatai**

Neve: Építési és Közlekedési Minisztérium Címe: (1054 Budapest, Alkotmány utca 5.) **Iktatószám:** Beérkezés (átvétel) időpontja:

### **B. A Pályázó adatai**

**B1. Képző szerv adatai** Neve: Székhely címe: Cégiegyzékszáma: Telefonszáma: E-mail címe: Képzési engedélyének száma:

#### **B2. Pályázó cég képviseletére jogosult személy adatai**

Neve: Beosztása: Telefonszáma: E-mail címe:

#### **C. A pályázat tárgya:**

#### **C1. Képzési Program adatai**

#### **Neve, verziószáma (a Képzési Programot egyértelműen azonosító név és verzió):**

#### **Pályázó által adott egyedi azonosító:**

#### **C2. Felhasználási terület:**

- □ Autóbuszvezetői továbbképzés vizsga nélkül
- □ Tehergépkocsi-vezetői továbbképzés vizsga nélkül

#### **C3. A képzési program keretében alkalmazni kívánt tanpályá(ka)t egyértelműen azonosító adatok:**

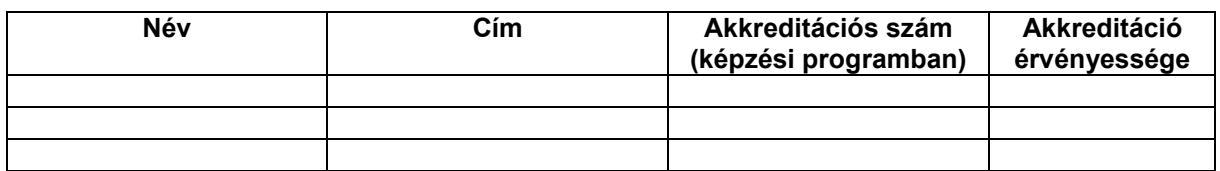

#### **C4. A képzési program keretében alkalmazni kívánt szimulátor berendezés(eke)t és azonosító eszköz(öke)t egyértelműen azonosító adatok:**

(az akkreditációs szám megadásánál megfelelő utalással arra, hogy a szimulátor berendezés saját akkreditációjáról vagy a szimulátor típus más egyedre megadott típusakkreditációjáról van-e szó; azonosító eszközt akkor kell külön megadni, ha az nem képezi a szimulátor berendezés részét)

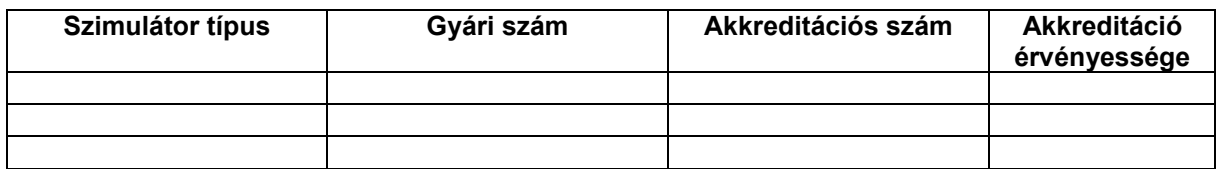

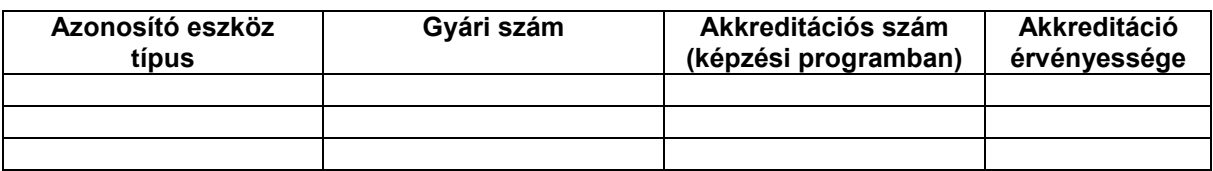

**C5. Jelen eljárás során a szimulátor berendezés(ek) és az azonosító eszköz(ök) itt tekinthetők meg** (cím)**:**

#### **C6. A képzési program keretében alkalmazni kívánt zárt rendszerű távoktatási képzésmenedzsment rendszert egyértelműen azonosító adatok:**

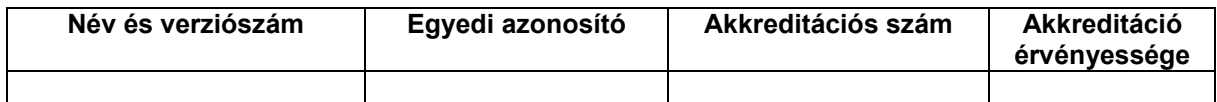

Képzésmenedzsment rendszer elérésének módja (URL), képzésszervező (iskolavezető, adminisztrátor) azonosító és jelszó (abban az esetben kell csak megadni, ha a rendszer nem rendelkezik felhasználható, érvényes akkreditációval):

#### **C7. A képzésmenedzsment rendszer (vagy komponensei, ha van ilyen) szerzői jogtulajdonosának adatai**

Neve: Címe: Telefonszáma: E-mail címe:

#### **C8. A képzési program keretében alkalmazni kívánt, teljes elméleti képzést megvalósító akkreditált e-learning tananyag(ok):**

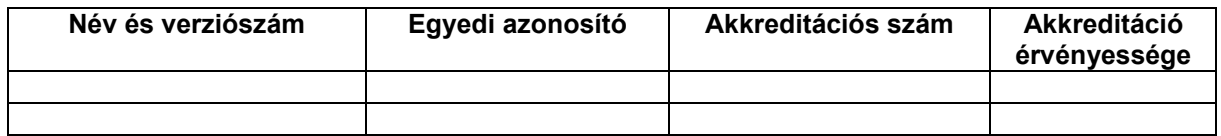

#### **C9. Az e-learning tananyag(ok) szerzői jogtulajdonosának adatai**

Neve: Címe: Telefonszáma: E-mail címe:

**C10. A képzési program keretében tantermi képzésekhez alkalmazni kívánt önellenőrző teszt(ek):**

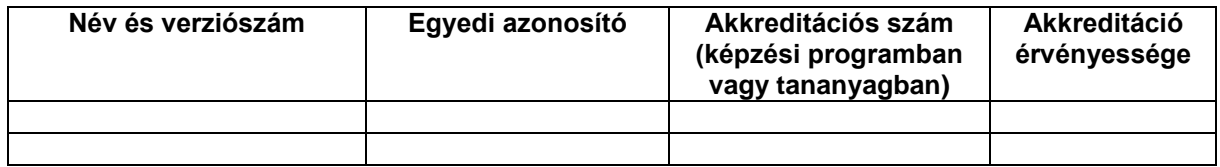

Az önellenőrző teszt(ek) elérésének módja (URL – abban az esetben kell csak megadni, ha a teszt(ek) nem képezik már akkreditált képzési program részét):

Tanuló azonosítók és jelszavak (legalább 5 (öt) darab – abban az esetben kell csak megadni, ha a teszt(ek) nem képezik már akkreditált képzési program részét):

**C11. A záróteszt(ek) szerzői jogtulajdonosának adatai** Neve: Címe: Telefonszáma: E-mail címe:

**D.** Jelen Pályázati űrlap aláírásával benyújtom az általam képviselt képző szerv pályázatát a C. pontban megjelölt Képzési Program akkreditálására, egyben büntetőjogi felelősségem tudatában kijelentem, hogy az általam megadott adatok a valóságnak megfelelnek.

Kelt:................................................

............................................................. Pályázó aláírása/cégszerű aláírás

Csatolva:

## **Pályázati nyilatkozat**

Pályázó neve:

Pályázó székhelye:

Pályázó cégjegyzékszáma:

Pályázó cégképviseletére jogosult személy neve és beosztása:

Pályázó iskolavezetőjének neve:

Pályázó (képző szerv) képzési engedélyének száma:

Pályázó telefonszáma:

Pályázó email címe:

Alulírott **<Pályázó>** pályázatot nyújt be az Építési és Közlekedési Minisztérium a tehergépkocsi és autóbuszvezetői továbbképzési képesítés vizsga nélküli megszerzésére irányuló szaktanfolyam képzési program tanúsításának, minősítésének megszerzésére vonatkozó pályázati felhívására.

Jelen nyilatkozat aláírásával kijelentem, hogy az általam képviselt **<Pályázó>** ismeri és elfogadja a pályázati kiírást és annak mellékleteit, továbbá az akkreditációs eljárásra vonatkozó szabályokat.

Kelt:................................................

............................................................. Pályázó aláírása/cégszerű aláírás

#### **A tehergépkocsi és autóbuszvezetői továbbképzési képesítés vizsga nélküli megszerzésére irányuló szaktanfolyam képzési program akkreditálásának módjára vonatkozó eljárásrend és mellékletei**

A közlekedési igazgatási feladatokkal összefüggő hatósági feladatokat ellátó szervek kijelöléséről szóló 382/2016. (XII. 2.) Korm. rendelet 4. § (2) bekezdésben foglalt feladatkörben eljárva a tehergépkocsi és autóbuszvezetői továbbképzési képesítés vizsga nélküli megszerzésére irányuló szaktanfolyam képzési program (továbbiakban Képzési Program) akkreditálásának módját a Közlekedési Szakértői Testület szakmai állásfoglalására figyelemmel az alábbiak szerint határozza meg az Építési Közlekedési Minisztérium Közúti Gépjármű-közlekedési Hatósági Főosztályának vezetője.

#### **1. Általános rendelkezések**

(1) A Képzési Program akkreditálása három szakaszból áll:

- I. **pályázat kiírása**, amelynek során a Főosztály a Közlekedési Szakértői Testület (továbbiakban: Testület) javaslatának figyelembevételével gondoskodik az akkreditációs követelmények meghatározásáról és a pályázati kiírás közzétételéről;
- II. **pályázat értékelése**, amelynek során a Főosztály megállapítja a benyújtott pályázatok érvényességét, továbbá a Testület szakértői eljárásában értékeli a Főosztály által részére megküldött érvényes pályázatokat;
- III. **pályázatok elbírálása**, amelynek során a Főosztály határozatban dönt az érvényes pályázatok akkreditálásáról, valamint kihirdeti az eredményt. Az akkreditált Képzési Programok, valamint a Képzési Program keretében esetlegesen akkreditált szimulátorok és zárt rendszerű távoktatási képzésmenedzsment rendszerek (továbbiakban keretrendszerek) egyedi elnevezései és megállapított akkreditációs számai az Építési és Közlekedési Minisztérium honlapján kerülnek közzétételre a sikeres akkreditációra vonatkozó döntéstől számított 10 napon belül.

(2) Minősíteni és tanúsítani csak olyan Képzési Programot és szimulátor berendezést lehet, amely egy adott képzésnek a közlekedési hatóság által meghatározott tanterve szerinti képzésre alkalmas.

(3) Az akkreditálást a Főosztály végzi, amelynek eredményeképpen – a Testület állásfoglalásának figyelembevételével – határozatban dönt a benyújtott Pályázatban szereplő Képzési Program akkreditálhatóságáról, az akkreditáció időtartamáról.

- (4) A pályázati eljárás az alábbiakra irányul
	- a) Tehergépkocsi és/vagy autóbuszvezetői továbbképzés vizsga nélküli megszerzésére irányuló szaktanfolyam Képzési Programjának akkreditációja.
	- b) A Képzési Program akkreditációs eljárása keretében az Autóbusz, illetve Tehergépkocsi vezetése veszélyhelyzetek létrehozására alkalmas engedélyezett tanpályán vagy korszerű szimulátor berendezésen tantárgy oktatása céljából tanpálya vagy szimulátor berendezés (legalább ez egyik) minősítése (utóbbi esetében önálló akkreditációja és a tanuló azonosítására szolgáló eszköz minősítése is), vagy ezek korábbi minősítésének, akkreditációjának, illetve típusakkreditációjának átvétele.
	- c) Annak vizsgálata, hogy a Képzési Program keretében az elvárt módon (keretrendszer felhasználásával rendelkezésre bocsátott önellenőrző tesztek – továbbiakban záróteszt – sikeres kitöltésével) megvalósul-e az elméleti tantárgyak ismeretanyag-elsajátításának ellenőrzése. Az eljárás keretében a keretrendszer önállóan is akkreditálható. Az alkalmasság elbírálása a keretrendszer, illetve a záróteszt korábbi minősítése, illetve akkreditációja alapján is elvégezhető.

(5) A (4) b) és c) pontok vonatkozásában a Testület teljes azonosság esetén (szimulátorok és azonosító eszközök estén teljes típusazonosság esetén is) használhatja fel az azonos tanpálya, szimulátor, azonosító eszköz, keretrendszer, illetve záróteszt korábbi minősítése, illetve akkreditációja során készített szakvéleményét és állásfoglalását, de ennek során figyelembe kell vennie az akkreditációs követelmények időközben bekövetkezett esetleges változásait.

(6) A (4) c) pontban említett záróteszt esetében a Testület az alkalmasságot megállapíthatja a teljes elméleti képzést megvalósító, érvényes akkreditációval rendelkező e-learning tananyag alkalmazása esetén, annak korábbi akkreditációjának során készített szakvéleménye, illetve állásfoglalása alapján is. Önálló záróteszt minősítése során a Testület figyelembe veheti korábbi akkreditációjának során készített szakvéleményét, illetve állásfoglalását abban az esetben is, ha a záróteszt egy korábban akkreditált, teljes elméleti képzést megvalósító e-learning tananyagnak is alkotórésze.

### **2. Pályázat kiírása**

(1) A pályázati kiírást az Építési és Közlekedési Minisztérium honlapján legkésőbb a kiírás napjától a pályázatok benyújtásának határidejéig kell közzétenni.

(2) A pályázati kiírást a Testületnek az akkreditációs eljárás követelményeire tett javaslatának figyelembevételével, jelen eljárásrend előírásai alapján kell elkészíteni.

#### **2.1. A pályázatra vonatkozó előírások**

(1) Egy Pályázati űrlapon csak egy Képzési Program akkreditálását kérheti a Pályázó, azonban egy Képzési Program vonatkozhat mind az autóbuszvezetői, mind a tehergépkocsi-vezetői továbbképzés vizsga nélküli megszerzésére irányuló szaktanfolyamokra, mind tantermi, mind pedig e-learning rendszerű elméleti képzésre, és a Pályázó egy Képzési Programban – annak elemeként – megadhat több tanpályát, szimulátor berendezést és azonosító eszközt is. A Pályázati űrlapon meg kell adni a Képzési Program és elemei egyedi megnevezését és azonosítóit.

(2) Több pályázatban szereplő egyazon tanpálya, szimulátor, illetve azonosító eszköz típus, keretrendszer, illetve záróteszt esetén ezek az elsőként benyújtott, érvényesnek talált pályázat keretében kerülnek minősítésre, a minősítés eredménye viszont a többi pályázat elbírálása során is figyelembe vehető.

(3) Pályázatot benyújthat bármely köztartozással nem rendelkező – a Kkt. 18. § (2) bekezdése szerinti, a közlekedési hatóság által az autóbuszvezetői és tehergépkocsi-vezetői továbbképzési képesítés megszerzésére irányuló szaktanfolyami képzés végzésére kiadott érvényes képzési engedéllyel rendelkező – képző szerv, amely a Pályázat tárgyát képező Képzési Program elemeit birtokolja, vagy rendelkezik olyan dokumentummal az elemek jogtulajdonosától, miszerint a Képzési Programra vonatkozóan a pályázat időtartamára – jogszabályban előírt feltételeknek megfelelő – felhasználási joggal bír.

(4) A Pályázó a benyújtott pályázatát – a 3.1 pont (4) bekezdésében említett eset kivételével – nem javíthatja ki, nem módosíthatja, nem változtathatja meg, a benyújtott pályázathoz kötve van.

(5) A pályázati kiírásnak tartalmaznia kell:

- I. a pályázat célját;
- II. a pályázat tárgyát;
- III. a pályázók körét;
- IV. a pályázat benyújtásának határidejét és módját;
- V. a pályázathoz csatolandó dokumentumok felsorolását;<br>VI. az eljárás lefolytatásának díját:
- az eljárás lefolvtatásának díját:
- VII. a benyújtott pályázatok értékelésének módját és határidejét.

(6) A Pályázatnak tartalmaznia kell:

- I. a Pályázati űrlapot, benne az akkreditálni kívánt Képzési Program és a Képzési Program elemeinek paramétereit;
- II. a gazdasági társaságokról szóló 2006. évi IV. törvény hatálya alá tartozó jogi személy Pályázók esetében (ideértve a közhasznú társaságot is) a cégbíróság által kibocsátott, a pályázat kiírását megelőző 30 napnál nem régebbi cégkivonatot, egyéb jogi személy Pályázók esetében – a nemzeti felsőoktatásról szóló 2011. évi CCIV. törvény 1. számú mellékletében nevesített felsőoktatási intézmények kivételével - a Pályázó egységes szerkezetbe foglalt, hatályos létesítő okiratának (alapító okiratának, alapszabályának)

fenntartó által hitelesített másolatát, egyéni vállalkozó esetén a vállalkozói igazolvány hiteles másolatát és a nyilvántartásukra illetékes önkormányzat 30 napnál nem régebbi igazolását arról, hogy a vállalkozó a nyilvántartásukban szerepel;

- III. jogi személy esetén 30 napnál nem régebbi eredeti aláírási címpéldányt;
- IV. 30 napnál nem régebbi adóhatósági igazolást (helyi adóhatóság, NAV) arról, hogy a Pályázó nem rendelkezik köztartozással;
- V. az átutalási megbízás másolati példányát, mely igazolja, hogy a Pályázó az eljárás lefolytatásának – a pályázati kiírás 6. pont szerinti – díját megfizette;
- VI. a Pályázati nyilatkozatot;<br>VII. a Képzési Program eler
- a Képzési Program elemeinek (tanpálya, szimulátor, azonosító eszköz, keretrendszer, záróteszt) jogszerű felhasználhatóságára vonatkozó dokumentumok
	- a) eredeti vagy közjegyző által hitelesített másolati példányát magyar nyelvű okirat esetén vagy
	- b) eredeti és az eredeti hiteles magyar fordítását tartalmazó példányát idegen nyelvű okirat esetén;
- VIII. amennyiben azok minősítése nem alapozható korábbi minősítésre, tanúsításra, illetve akkreditációra, a pályázat tárgyának részét képező, a Pályázati űrlapon megnevezett tanpálya részletes ismertetését (méretezett alaprajzzal, a várakozó és szociális helyiségek, valamint a tantervi- és vizsgakövetelményekben meghatározott feladatok végrehajtási helyének és módjának pontos megadásával, ideértve a csúszós felületek feltüntetését és leírását is), illetve a szimulátor berendezés és az azonosító eszköz funkcionalitásait megfelelő részletességgel bemutató kézikönyvet, dokumentációt, amelyben – szimulátor esetén – ugyancsak ki kell térni a tantervi- és vizsgakövetelményekben meghatározott feladatok végrehajtásának módjára;
- IX. amennyiben a keretrendszer minősítése nem alapozható annak korábbi akkreditációjára, az elektronikus ügyintézés és a bizalmi szolgáltatások általános szabályairól szóló 2015. évi CCXXII. törvény szerinti legalább fokozott biztonságú elektronikus aláírás meglétét igazoló iratot;
- X. amennyiben a keretrendszer minősítése nem alapozható annak korábbi akkreditációjára, a pályázat tárgyának részét képező, a Pályázati űrlapon megnevezett keretrendszer és komponenseinek funkcionalitásait megfelelő részletességgel bemutató felhasználói kézikönyvet;
- XI. amennyiben a keretrendszer minősítése nem alapozható annak korábbi akkreditációjára, a pályázat tárgyának részét képező, a Pályázati űrlapon megnevezett keretrendszer vagy komponenseinek tanúsítványait, különös tekintettel:
	- a) az azonos verzióra vonatkozó "ADL SCORM® 1.2 LMS Certification" és az "ADL SCORM® 2004 LMS Certification" minősítésre, vagy az ADL SCORM® 1.2 LMS Certification" és az "ADL SCORM® 2004 LMS szabványok Adopter státuszának hiteles igazolására;
	- b) a kijelölt elektronikus aláírási termékek tanúsítását végző szervezet által kiadott tanúsítványra, mely igazolja, hogy a képzésmenedzsment rendszer vagy komponense alkalmas a belső piacon történő elektronikus tranzakciókhoz kapcsolódó elektronikus azonosításról és bizalmi szolgáltatásokról, valamint az 1999/93/EK irányelv hatályon kívül helyezéséről szóló az Európai Parlament és a Tanács 910/2014/EU Rendelete (2014. július 23.) szerinti legalább fokozott biztonságú elektronikus aláírás létrehozására.

(7) A Pályázónak fel kell tüntetnie a Pályázati űrlapon azon helyszín(eke)t, ahol a szimulátor berendezés(ek) és azonosító eszköz(ök) vagy a tanpálya előzetes egyeztetést követően, jelen eljárás lefolytatásához szükséges megtekintése, vizsgálata, akkreditációs számmal való ellátása biztosított.

(8) A Pályázónak – felhasználható korábbi akkreditáció hiányában – fel kell tüntetnie a Pályázati űrlapon a keretrendszerhez, illetve zárótesztekhez való hozzáférést biztosító felhasználóneveket és jelszavakat.

(9) A benyújtott Pályázat nem minősül a Polgári Törvénykönyvről szóló 2013. évi V. törvény 6:64. §-a szerinti ajánlatnak.

(10) A Pályázatot magyar nyelven egy eredeti, valamint az eredetivel mindenben megegyező két másolati példányban papír alapon (a példányokat külön-külön, roncsolás mentesen, nem bonthatóan összefűzve), a cégjegyzésre jogosult személy által aláírva, továbbá egy adathordozóra (pendrive, CD

vagy DVD lemez) kiírva elektronikus formátumban kell benyújtani. Az adathordozónak tartalmaznia kell minden eredeti pályázati dokumentum szkennelt változatát "pdf" formátumban. A benyújtott adathordozón levő "pdf" formátumú dokumentum tartalmának mindenben meg kell egyeznie a papír alapon benyújtott dokumentumokkal.

(11) Amennyiben a Pályázathoz csatolandó valamely dokumentum eredeti példánya nem magyar nyelven készült, úgy az eredeti és az eredeti hiteles magyar fordítását tartalmazó dokumentumot kell a Pályázatnak tartalmaznia. Eredeti példánynak elfogadható az eredeti példányról közjegyző által készített hiteles másolat.

(12) A Pályázó írásbeli képviseletére jogosult személynek a Pályázat minden oldalát alá kell írnia (a becsatolt – Pályázó által tett – nyilatkozatok aláírt oldalának ismételt aláírása nem szükséges). A Pályázatot folyamatos oldalszámozással kell ellátni, az üres (csak oldalszámot és aláírást tartalmazó) oldalakat áthúzással kell jelölni.

(13) A Pályázat három példányát és az adathordozót a Pályázónak egy közös, A4-es méretű borítékban kell elhelyeznie, a borítékon feltüntetve a Pályázó nevét, székhelyét, levelezési címét, valamint az alábbi szövegrészt: "Képzési Program akkreditáció pályázat". A borítékot lezárva, a ragasztáson átfedéssel lepecsételve kell leadni.

#### **3. Pályázatok értékelése**

## **3.1. A pályázatok érvényességének megállapítása**

(1) A Főosztály vezetője (továbbiakban: Főosztályvezető) a pályázatok beérkezését követő 5 munkanapon belül dönt a pályázatok érvényességéről vagy érvénytelenségéről.

(2) Amennyiben szakértői értékelés szükséges, az érvényes pályázatokat a Főosztályvezető megküldi a Testület elnökének értékelésére és állásfoglalására.

(3) Érvénytelen a pályázat akkor, ha

- I. a határidő lejárta után nyújtották be;
- II. az valótlan adatokat tartalmaz, vagy a Képzési Program egyes elemei nem léteznek;
- III. a (4) bekezdés szerinti hiánypótlást követően sem felel meg a 2.1 pont (6) bekezdésében előírtaknak;
- IV. nem a pályázati kiírásban meghatározottaknak megfelelően nyújtották be;
- V. nem felel meg a pályázati kiírásnak és mellékleteinek, továbbá a jogszabályi, valamint hatósági előírásoknak.

(4) A Pályázó egy alkalommal hiánypótlásra szólítható fel – legfeljebb 3 munkanapos határidővel –, amennyiben a pályázata a 2.1 pont (6) bekezdésében előírtaknak nem felel meg. Hiánypótlásra történő felszólítás esetén a benyújtott pályázat csak a felszólításban meghatározottakkal módosítható. Az így beérkezett pótlás megfelelőségéről a Főosztályvezető dönt, ebben az esetben, ha a Pályázó minden, a számára előírt hiánypótlást megfelelően pótolt, a pályázata érvényesnek tekinthető.

(5) Az érvénytelen pályázatokat a pályázatok további értékeléséből és elbírálásából ki kell zárni.

#### **3.2. A pályázatok értékelésének általános szempontjai**

A pályázatok értékelése során vizsgálni kell, hogy a Képzési Program megfelel-e

- I. a jogszabályi követelményeknek;
- II. a pályázati kiírásnak;
- III. a szakmai, módszertani követelményeknek.

#### **3.3. A pályázatok szakértői értékelése**

(1) A Képzési Program szakértői értékelése a Képzési Program elemeinek (tanpálya, szimulátor, azonosító eszköz, keretrendszer, záróteszt) értékeléséből, majd a részértékelések felhasználásával elvégzett összesítő értékelésből áll.

(2) A szakértői jelentések elkészítésére kijelölt tagok kötelesek az értékelő lapon a számukra előírt szempontrendszerhez előírt kritériumokat értékelni, azonban az egyéb szempontrendszerhez tartozó kritériumokat is értékelhetik.

(3) A Testület elnöke által kijelölt értékelő tagnak az értékelő lap szempontjai alapján összefoglaló szöveges értékelést is kell készítenie, melyben kifejti a vizsgálat fontosabb eseményeit, körülményeit, adatait, különös tekintettel az eltérésekre, melyek alapján az értékelést az adott szempont szerint meghozta.

(4) A tanpálya értékelését az 5. sz. melléklet szerinti Tanpálya értékelőlap kitöltésével kell lefolytatni.

(5) A szimulátor berendezés értékelését a 7. számú mellékletben foglalt követelmények figyelembevételével, a 8. számú melléklet szerinti Szimulátor értékelőlap kitöltésével kell lefolytatni.

(6) Az azonosító eszköz értékelését az 10. sz. melléklet szerinti Azonosító eszköz értékelőlap kitöltésével kell lefolytatni.

(7) A keretrendszer értékelését a 12. mellékletben foglalt XML formátumok figyelembevételével, a 13. melléklet szerinti Keretrendszer jogszabályi értékelőlap és a 14. melléklet szerinti Keretrendszer technológiai értékelőlap kitöltésével kell lefolytatni.

(8) A záróteszt értékelését a 16. melléklet szerinti Záróteszt szakmai értékelőlap, a 17. melléklet szerinti Záróteszt technológiai értékelőlap és a 18. melléklet szerinti Záróteszt módszertani értékelőlap kitöltésével kell lefolytatni.

#### **3.4. A pályázatok összesítő értékelése**

(1) Az akkreditálandó pályázatok Testületi értékeléséhez a 4. számú melléklet szerinti Képzési program összesítő értékelő lapot kell kitölteni.

(2) A Testület döntését a 4. számú melléklet "Testületi döntés" rovatában kell rögzíteni.

(3) A Képzési Program megfelelőségére, illetve a javasolt korlátozásokra, felhasználási, alkalmazási feltételekre vonatkozó javaslatokat arra kell alapozni, hogy a Képzési Program mely elemei kaptak megfelelő minősítést.

(4) A Képzési Program részeként minősített tanpályával, szimulátor berendezésekkel, azonosító eszközökkel, keretrendszerrel és záróteszttel kapcsolatos Testületi döntéseket az ezekre vonatkozó összesítő értékelő lapok (6. számú, 9. számú, 11. számú, 15. számú és 19. számú melléklet) kitöltésével kell megadni.

#### **4. Pályázatok elbírálása**

(1) A Testület elnöke a döntést követően eljuttatja a Főosztályra a testületi értékelést, állásfoglalást (továbbiakban: Testületi döntés). A Testületi döntésnek tartalmaznia kell:

I. a Képzési Program egyes elemeinek értékelését (értékelő lapokat),

- II. általános összesítést a Képzési Programról, azok összesített értékeléséről;
- III. a Testület döntését az akkreditációra való alkalmasságról, esetleges javasolt korlátozásokat, felhasználási, alkalmazási feltételeket;
- IV. a Testület javaslatát a Képzési Program továbbá az annak részeként megadott szimulátor berendezés(ek) és keretrendszer – akkreditációjának érvényességi idejéről;
- V. a Testület ülésén készült, írásba foglalt különvéleményt, ha van ilyen.

(2) A Főosztályvezető a sikeres akkreditációra vonatkozó döntését köteles a döntés meghozatalától számított 10 napon belül az Építési és Közlekedési Minisztérium honlapján kihirdetni.

(3) A Főosztályvezető a pályázatok elbírálása során az alábbi döntéseket hozhatja:

- I. Elfogadja a pályázatot, mely a Testület szakmai állásfoglalása alapján "az Építési és Közlekedési Minisztérium által akkreditált képzési program" akkreditációt kap, melyet a Pályázó az akkreditáció érvényességéig (legfeljebb 60 hónap), illetve visszavonásig a határozatban megjelölt feltételekkel használhat, valamint az akkreditációnak megfelelően a Pályázó képzési engedélyét módosítja.
- II. Elutasítja a pályázatot, a pályázat tárgyát képező Képzési Program közúti közlekedési szakemberek képzésében, továbbképzésében nem alkalmazható.
- III. Fentieken túl a Testület szakmai állásfoglalása alapján "Az Építési és Közlekedési Minisztérium által akkreditált szimulátor berendezés", illetve "Az Építési és Közlekedési Minisztérium által akkreditált e-learning keretrendszer" akkreditációt adhat a pályázatban beadott Képzési Program elemét képező szimulátor(ok)ra, illetve keretrendszerre, melyet a Pályázó az akkreditációk érvényességéig (legfeljebb 60 hónap), illetve visszavonásig a határozatban megjelölt feltételekkel használhat.

(4) A sikeres akkreditáció eredményeként a Főosztály a Képzési Programot, valamint azok részakkreditációja estén a szimulátor berendezés(eke)t és a keretrendszert akkreditációs számmal látja el.

(5) A Főosztály által hozott határozatban – az általános közigazgatási rendtartásról szóló 2016. évi CL. törvényben rögzítetteken túl – különösen ki kell térni az alábbiakra:

- I. az alkalmazási feltételekre, különös tekintettel arra, hogy az akkreditált Képzési Program, szimulátor berendezés, illetve keretrendszer mely képzési típusokban alkalmazható;
- II. az akkreditáció érvényességére;
- III. az akkreditáció jogosultjának (Pályázó) kötelezettségeire, különös tekintettel a Képzési Program, szimulátor berendezés, illetve keretrendszer megfelelőségének biztosítására jogszabályi, vagy tantervi változás esetén;
- IV. az alkalmazási feltételek, illetve a kötelezettségek be nem tartása esetén alkalmazható szankcionálási módokra, különös tekintettel az akkreditáció visszavonására.

# **Képzési program összesítő értékelő lap**

I. Alapadatok

Pályázó neve:

Pályázat tárgyának megnevezése:

Értékelő neve:

Értékelés időpontja:

II. Testületi döntés

A képzési program MEGFELELT / NEM FELELT MEG

Szöveges értékelés:

Javasolt korlátozások, felhasználási, alkalmazási feltételek:

III. Megjegyzés, különvélemény:

Kelt:

…………………………………….

Testület elnöke

#### **Tanpálya értékelőlap**

I. Alapadatok Pályázó neve: Pályázat tárgyának megnevezése: Értékelő neve: Értékelés időpontja:

II. Értékelési szempontok

Az értékelést a táblázatnak megfelelően pontszám adásával kell elvégezni, ahol 0 pont esetén az értékelési szempont egyáltalán nem teljesül, maximális pontszám esetén az értékelési szempont teljes mértékben teljesül.

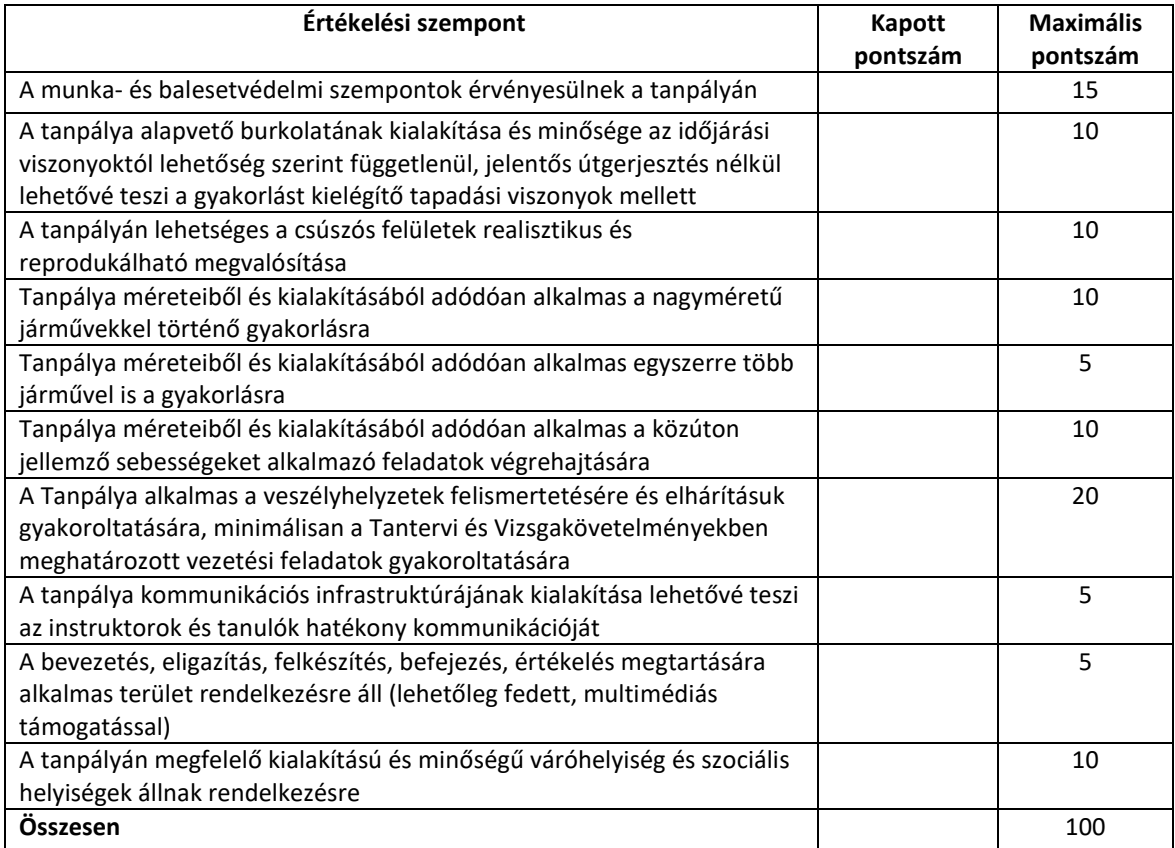

III. Szakértői értékelés eredménye Értékelés osztályzata (értékpontok mértani átlaga):

A tanpálya értékelése

#### MEGFELELT / NEM FELELT MEG\*

*\* Ha az értékpontok mértani átlaga (értékelés osztályzata) nulla vagy a táblázatban szereplő értékelési szempontokra kapott pontszámok összege nem éri el legalább a maximális pontszám 51%-át*

Kelt ................................................

………………………………………… Szakértő

# **Tanpálya összesítő értékelő lap**

I. Alapadatok

Pályázó neve:

Pályázat tárgyának megnevezése:

Értékelő neve:

Értékelés időpontja:

II. Testületi döntés

A tanpálya MEGFELELT / NEM FELELT MEG

Értékelés osztályzata (értékpontok mértani átlaga) és szöveges értékelés:

III. Megjegyzés, különvélemény:

Kelt:

…………………………………….

Testület elnöke

#### **A vizsga nélküli autóbuszvezetői és tehergépkocsi-vezetői továbbképzésben alkalmazható szimulátor berendezések minősítési követelményei**

A közlekedési igazgatási feladatokkal összefüggő hatósági feladatokat ellátó szervek kijelöléséről szóló 382/2016. (XII. 2.) Korm. rendelet 4. § (2) bekezdésben foglalt feladatkörben eljárva a szimulátor rendszerű képzésben alkalmazható szimulátor berendezések akkreditálásának módját a Közlekedési Szakértői Testület szakmai állásfoglalására figyelemmel az alábbiak szerint határozza meg az Építési és Közlekedési Minisztérium Közúti Gépjármű-közlekedési Hatósági Főosztályának vezetője.

#### **Szimulátor berendezésre vonatkozó követelmények**

A 24/2005. (IV. 21.) GKM rendelet 38. §-ban, illetve a vonatkozó tantervi és vizsgakövetelményekben meghatározott vezetési feladatok gyakoroltatására alkalmas szimulátor berendezéssel kapcsolatosan elvárt követelmények:

- 1. Eredeti N2, N3, vagy M3 kategóriájú gépkocsi berendezéseket tartalmaz úgy, mint
	- 1.1. vezetőülés, kormányberendezés és pedálok:
		- 1.1.1.állítható vezetőülés biztonsági övvel;
		- 1.1.2.kormányszerkezet végponttól-végpontig mérve minimum 1440 fokos szögelfordulással (tehergépkocsin, illetve autóbuszon alkalmazott kormánykerékkel);
		- 1.1.3.tengelykapcsoló pedál, fékpedál, gázpedál;
	- 1.2. manuális nyomatékváltó kapcsolószerkezettel:
		- 1.2.1.alsó/felső tartomány kapcsolóval, illetve felezővel;
		- 1.2.2.minimum 8 előremeneti sebességi fokozat kapcsolásával;
	- 1.3. műszerfal visszajelző műszerekkel (amely megjelenítésre kerülhet a fő kijelzőn is):
		- 1.3.1.sebesség- és fordulatszám-mérő;
		- 1.3.2.kilométer-számláló;
		- 1.3.3.világítás, irányjelző;
		- 1.3.4.levegőtartály nyomásmérő;
		- 1.3.5.üzemanyag mennyiség;
	- 1.4. egyéb kezelőszervek:
		- 1.4.1.N3/M3 kategóriájú járművön alkalmazott rugóerő tárolós rögzítőfék vagy elektromos működtetésű rögzítőfék;
		- 1.4.2.N3/M3 kategóriájú járművön alkalmazott kezelőszervvel működtetett minimum 4 fokozatú retarder, kipufogófék;
		- 1.4.3.gyújtáskapcsoló;
		- 1.4.4.N3/M3 kategóriájú gépjárművön alkalmazott világításkapcsoló;
		- 1.4.5.bajuszkapcsolóval működtethető irányjelző berendezés;
		- 1.4.6.ablaktörlő berendezés kapcsolója;
		- 1.4.7.kormányon vagy bajuszkapcsolón elhelyezett gombbal működtethető hangjelző berendezés.
- 2. Valósághű képi és hanghatásokat nyújt úgy, mint
	- 2.1. fotorealisztikus 2.5D vagy 3D technológiájú képmegjelenítés:
		- 2.1.1.legalább 3 db nagyméretű min. 31ʺ-os képátlójú, min. 1920x1080 valós felbontással, min. 5 ms válaszidővel és min. 60 Hz frissítési frekvenciával rendelkező – monitorral vagy legalább 180°-ban elhelyezett, tagonként 1920x1080 felbontású vetítőfallal és;
		- 2.1.2.min. 60Hz-es képfrissítési frekvenciára és az adott alkalmazásban és környezetben átlagosan 40 fps megjelenítési teljesítményre alkalmas videokártyával;
	- 2.2. számítógépes hangeffektusok:
		- 2.2.1.motor-fordulatszám;
		- 2.2.2.irányjelző visszajelzés;
		- 2.2.3.rögzítőfék;
		- 2.2.4.kerékblokkolás;
		- 2.2.5.kürt.
- 3. Oktatásra alkalmas nyelvi környezettel, dokumentációval rendelkezik úgy, mint
	- 3.1. magyar nyelvű menürendszer, beállítási (kalibrálási) lehetőségek, rendszerüzenetek;
	- 3.2. magyar nyelvű feladatismertetés, feladatértékelés;
	- 3.3. magyar nyelvű felhasználói és üzemeltetői kézikönyv.
- 4. Rendelkezik adatrögzítési, visszajátszási és értékelési lehetőséggel úgymint
	- 4.1. tartósan (időbeli vagy szoftveres korlátozás nélkül) nyilvántartja a tanuló egyedi azonosításra alkalmas adatait és a szimulátoros környezetből történő kilépés nélkül, azzal egy rendszerben elérhető módon a tanuló személyes adataival összekapcsolva a vezetési gyakorlat adatait, úgymint:
		- 4.1.1.név, születési hely és idő;
		- 4.1.2.tanfolyami azonosító;
		- 4.1.3.az elvégzett vezetési gyakorlatok fajtája és ideje;
		- 4.1.4.az elvégzett vezetési gyakorlatok értékelése.
	- 4.2. A szoftver visszajátszás funkciójától függetlenül folyamatosan méri/számítja, rögzíti, visszakereshetően és szükség szerint, a tanuló és a vezetési gyakorlat egyértelmű azonosítására alkalmas módon, a szimulációs környezetből (szoftverből) történő kilépés nélkül megjeleníti:
		- 4.2.1.a tanuló adatait (név, nem, születési hely és idő, tanuló azonosító, vezetési gyakorlat kezdetének és befejezésének dátuma és időpontja);
		- 4.2.2.a motorfordulatszámokat;
		- 4.2.3.a bekapcsolt sebességi fokozatokat, sebességváltásokat;
		- 4.2.4.a fajlagos és/vagy a 100 km-re vetített (átlagos) tüzelőanyag-fogyasztást;
		- 4.2.5.az alkalmazott fékezőerőt vagy fékpedálállást, illetve fékintenzitást;
		- 4.2.6.a reakcióidőt (fék-, kormányműködtetés):
			- 4.2.6.1. fékezés kezdete, ideje, fékút, féktávolság;
			- 4.2.6.2. a kormányreakció (beavatkozás ideje).
	- 4.3. Oktatói beavatkozástól függetlenül, automatikusan szöveges és/vagy szimulált visszajelzést, értékelést ad a vezetési gyakorlatok végrehajtásáról, úgymint
		- 4.3.1.a Tantervi és Vizsgakövetelményekben meghatározott vezetési feladatok végrehajtásáról, azaz arról, hogy az adott gyakorlat mely, a "Tantervi és Vizsgakövetelmények"-ben felsorolt vezetési gyakorlatra/gyakorlatokra vonatkozik, és azt/azokat a tanuló milyen eredménnyel teljesítette;
		- 4.3.2.megjeleníti a gyakorlatok során mért, az adott gyakorlat szempontjából releváns és a feladat végrehajtásának értékelésére alkalmas információkat (pl. vészfékezéssel történő megállás esetén a reakcióidőt, szűk folyosón történő áthaladás esetén a pedálállapotokat, kormányelfordulást, stb.);
		- 4.3.3.a környezetkímélő és energiatakarékos vezetési módról;
		- 4.3.4.a jármű technikai kezelésének minőségéről (fordulatszám, pedálhasználat, kormánykezelés);
		- 4.3.5.a helyes vezetői magatartásról, szakmai eljárásról.
	- 4.4. A veszélyhelyzetek és egyéb feladatok különböző módokon gyakoroltathatók:
		- 4.4.1.véletlenszerűen is generálhatók;
		- 4.4.2.egyesével is előhívhatók;
		- 4.4.3.megismételhetők;
		- 4.4.4.visszajátszhatók.
- 5. A szimulációs funkciók kiterjednek:
	- 5.1. a veszélyhelyzetek felismertetésére és elhárításuk gyakoroltatására, minimálisan a Tantervi és Vizsgakövetelményekben meghatározott vezetési feladatok gyakoroltatására oly módon, hogy az egyes szituációk a szimulátorban önálló menüpontként, feladatként jelennek meg, vagy szituációs gyakorlat esetén a konfigurálásnál megadható, hogy mely vezetési gyakorlatokat fogja tartalmazni;
	- 5.2. a gazdaságos és környezetkímélő vezetési mód gyakoroltatására;
	- 5.3. az időjárási körülmények, az útviszonyok és a napszakok beállítására és ilyen körülmények esetén történő közlekedés szimulálására:
		- 5.3.1.nappali és éjszakai eltérő fényviszonyok szimulálása árnyékhatásokkal (pl. szürkület, napfelkelte);
		- 5.3.2.köd, eső, hó;
		- 5.3.3.megváltozott tapadású viszonyok élethű szimulációjára (nedves út, havas út);
		- 5.3.4.változó erősségű és irányú szél okozta járműre ható erők modellezésére.
	- 5.4. Képes tehergépkocsi és/vagy autóbusz szimulálására minden helyzetben és gyakorlatban, ezen belül:
		- 5.4.1.különböző terheltségi viszonyok (pl. rakomány terhelés és elhelyezés) modellezésére, tartálykocsi, tartálypótkocsi esetén a folyadéklengés szimulálására;
		- 5.4.2.pótkocsis tehergépkocsi esetén vonóháromszöges és nyerges pótkocsi modellezésére;
- 5.4.3.speciális felépítmények (pl. tartálykocsi, tartálypótkocsi) modellezésére;
- 5.4.4.egyes üzemzavarok (pl. defekt, fék-kormányhiba, vezetéstámogató rendszerek hibája) modellezésére;
- 5.4.5.a korszerű vezetéstámogatási rendszerek (pl. ABS, sávtartó asszisztens, sebességtartó automata, stb.) modellezésére.
- 5.5. A felépítmény képes a dinamikus XY tengely körüli mozgás megvalósítására:
	- 5.5.1.a függőlegestől minden irányba történő minimum 8 fokos szabad kitérő mozgással; 5.5.2.alkalmas gyorsítás, lassítás, oldalirányú erők szimulációjára.
- 5.6. Megfelelő módon képes vizualizálni a járműből való kitekintést.
- 5.6.1.Rendelkezik visszapillantó tükör szimulációjára alkalmas vizualizációval az alábbiak szerint:<br>5.6.1.1.
	- 5.6.1.1. normál (mindkét oldalon 4 irányban állítható) tükör;
	- 5.6.1.2. széles látószögű tükör (kanyartükör);
	- 5.6.1.3. padkatükör;
	- 5.6.1.4. homloktükör.
	- 5.6.2.Képes vizualizálni a balra/jobbra kitekintést olyan módon, hogy a vezető ellenőrizni tudja a jármű oldaltávolságát, lehetővé teszi a jármű külső megtekintését (körbejárás).

#### **Szimulátor értékelőlap**

I. Alapadatok Pályázó neve: Pályázat tárgyának megnevezése: Értékelő neve: Értékelés időpontja:

II. Értékelési szempontok

Az értékelést a táblázatnak megfelelően Igen/Nem típusú megfelelési döntéssel vagy pontszám adásával kell elvégezni, ahol 0 pont esetén az értékelési szempont egyáltalán nem teljesül, maximális pontszám esetén az értékelési szempont teljes mértékben teljesül.

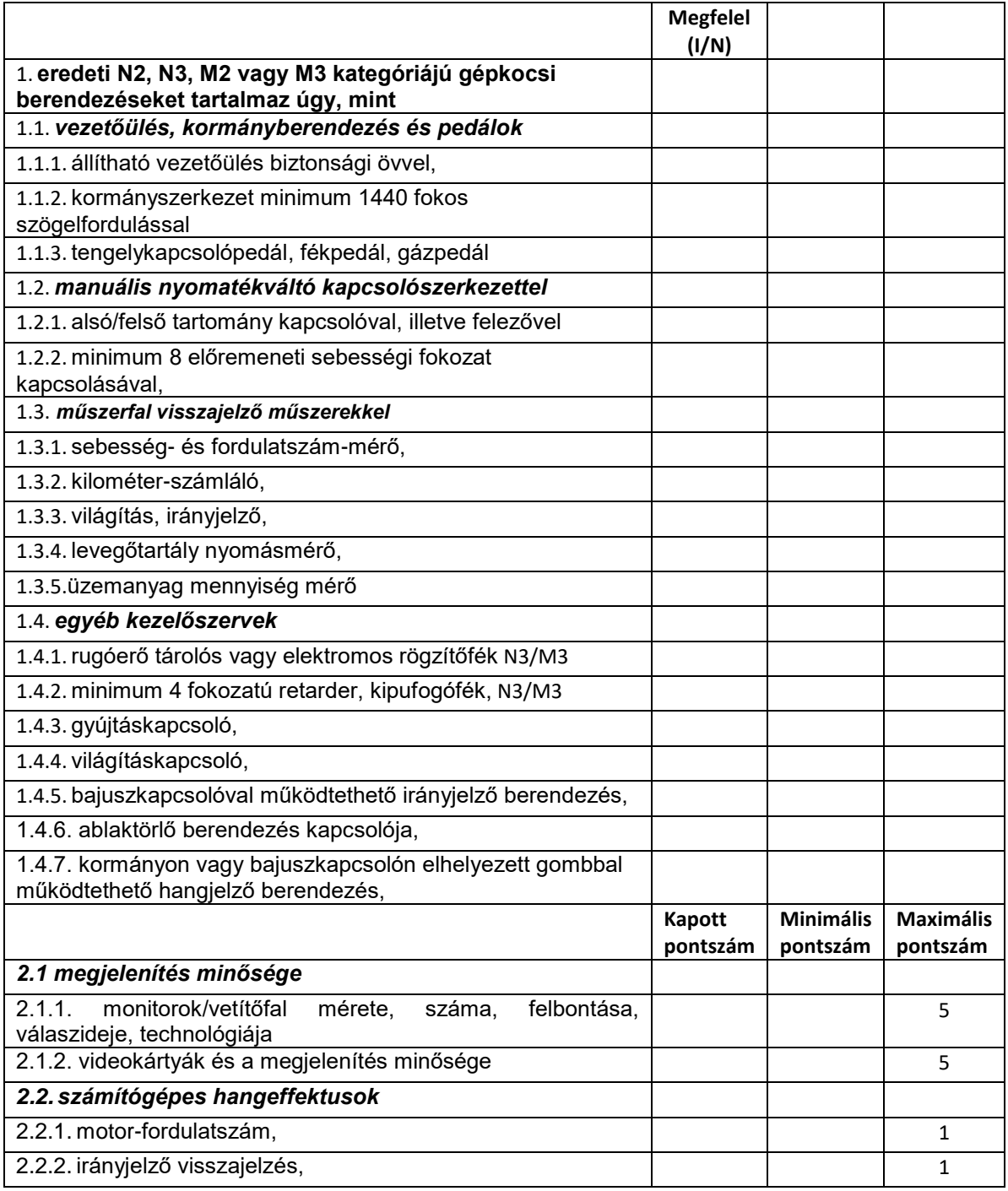

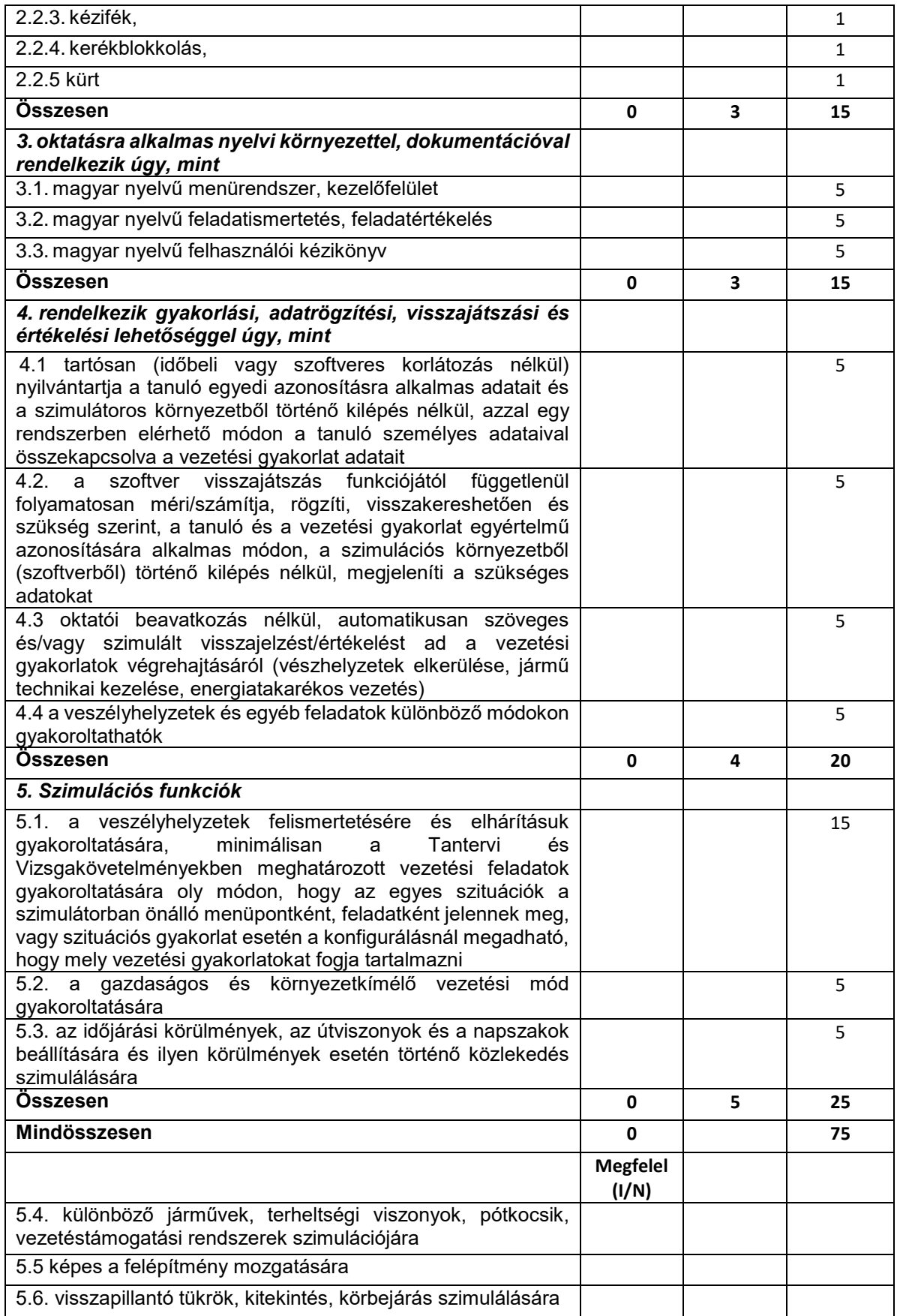

III. Szakértői értékelés eredménye

Értékelés osztályzata (értékpontok mértani átlaga):

A szimulátor értékelése

#### MEGFELELT / NEM FELELT MEG\*

*\* Ha az értékpontok mértani átlaga (értékelés osztályzata) nulla vagy a táblázatban szereplő értékelési szempontokra kapott pontszámok valamely részösszege nem éri el a Minimális pontszám oszlopban feltüntetett értéket vagy az I/N típusú megfelelési értékelések esetén bármely szempontnál a nem megfelel minősítés (N) szerepel*

Kelt ................................................

…………………………………….

Szakértő

# **Szimulátor összesítő értékelő lap**

I. Alapadatok

Pályázó neve:

Pályázat tárgyának megnevezése:

Értékelő neve:

Értékelés időpontja:

II. Testületi döntés

A szimulátor MEGFELELT / NEM FELELT MEG

Értékelés osztályzata (értékpontok mértani átlaga) és szöveges értékelés:

III. Megjegyzés, különvélemény:

Kelt:

…………………………………….

Testület elnöke

# **Azonosító eszköz értékelőlap**

I. Alapadatok Pályázó neve: Pályázat tárgyának megnevezése: Értékelő neve: Értékelés időpontja:

II. Értékelési szempontok

Az értékelést a táblázatnak megfelelően Igen/Nem típusú megfelelési döntéssel kell elvégezni.

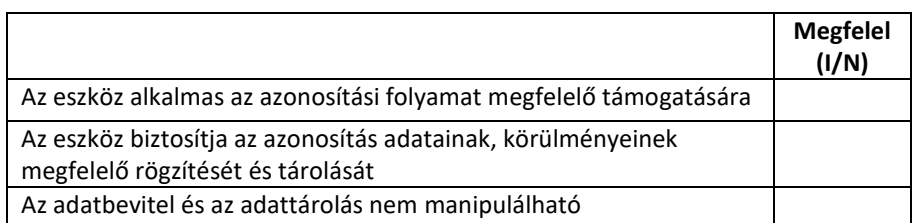

III. Szakértői értékelés eredménye Értékelés osztályzata (értékpontok mértani átlaga):

Az azonosító eszköz értékelése

# MEGFELELT / NEM FELELT MEG\*

*\* Ha az I/N típusú megfelelési értékelések esetén bármely szempontnál a nem megfelel minősítés (N) szerepel*

Kelt ................................................

……………………………………. Szakértő

# **Azonosító eszköz összesítő értékelő lap**

I. Alapadatok

Pályázó neve:

Pályázat tárgyának megnevezése:

Értékelő neve:

Értékelés időpontja:

II. Testületi döntés

Az azonosító eszköz MEGFELELT / NEM FELELT MEG

III. Megjegyzés, különvélemény:

Kelt:

…………………………………….

Testület elnöke

# **A 24/2005. (IV.21.) GKM rendelet 38/A. §-ban nevesített adatrögzítési kötelezettségek XML formátumainak meghatározása**

# **1. Képzés információk XML formátumát leíró XSD dokumentum**

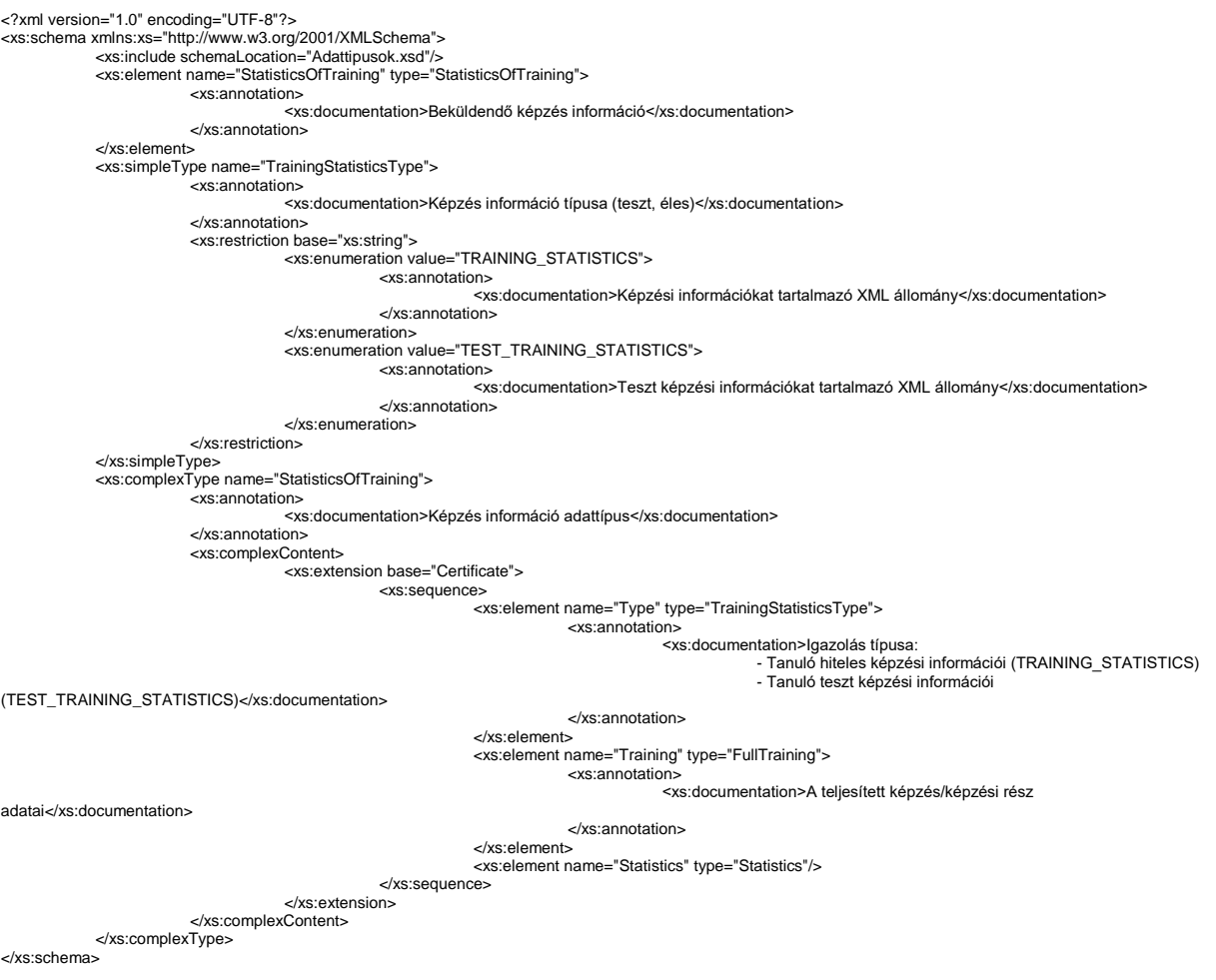

# **2. Képzés igazolás XML formátumát leíró XSD dokumentum**

>%xs:schema xmlns:xs="http://www.w3.org/2001/XMLSchema"><br>>xs:schema xmlns:xs="http://www.w3.org/2001/XMLSchema"><br>>xs:nclude schemaLocation="Adattipusok.xsd"/><br>>xs:element name="CertificateOfTraining" type="CertificateOfTr <xs:annotation> <xs:documentation>Beküldendő képzés igazolás</xs:documentation> </xs:annotation> </xs:element> <xs:simpleType name="CertificateType"> <xs:annotation> <xs:documentation>Igazolás típusa (teszt, éles)</xs:documentation> </xs:annotation> <xs:restriction base="xs:string"> <xs:enumeration value="AUTHENTIC\_TRAINING\_CERTIFICATE"> <xs:annotation> <xs:documentation>Teljes képzési részt végzett el, az igazolás hiteles, elfogadható képzés igazolásként</xs:documentation> </xs:annotation> </xs:enumeration><br><xs:enumeration value="TEST\_TRAINING\_CERTIFICATE"> <xs:annotation> <xs:documentation>Teszt képzési részt végzett el, az igazolás nem hiteles, nem fogadható el képzés igazolásként</xs:documentation> </xs:annotation> </xs:enumeration> </xs:restriction> </xs:simpleType> <xs:complexType name="CertificateOfTraining"> <xs:annotation> <xs:documentation>Képzés igazolás adattípus</xs:documentation> </xs:annotation> <xs:complexContent> <xs:extension base="Certificate"> <xs:sequence> <xs:element name="Type" type="CertificateType"> <xs:annotation> <xs:documentation>Igazolás típusa: - Tanuló e-learning hiteles képzés igazolása (AUTHENTIC\_TRAINING\_CERTIFICATE) - Tanuló e-learning teszt képzés igazolása (TEST\_TRAINING\_CERTIFICATE)</xs:documentation> </xs:annotation> </xs:element> <xs:element name="Training" type="FullTraining"> <xs:annotation> <xs:documentation>A teljesített képzés/képzési rész adatai</xs:documentation> </xs:annotation>  $z$ /ye: alamant $\sim$ </xs:sequence> </xs:extension> </xs:complexContent> </xs:complexType> </xs:schema>

# **3. Adattípusok XML formátumát leíró XSD dokumentum**

```
<?xml version="1.0" encoding="UTF-8"?>
<xs:schema xmlns:xs="http://www.w3.org/2001/XMLSchema">
             <xs:simpleType name="Postcode">
                           <xs:annotation>
                                       <xs:documentation>Irányítószám</xs:documentation>
                           </xs:annotation>
                          <xs:restriction base="xs:string">
                                        <xs:minLength value="4"/>
<xs:maxLength value="10"/>
                          </xs:restriction>
             </xs:simpleType>
             <xs:simpleType name="String_1_10">
                          <xs:annotation>
                                       <xs:documentation>Nem nullozható, minimum egy, maximum tíz karaktert tartalmazó string</xs:documentation>
                          </xs:annotation>
                          <xs:restriction base="xs:string">
                                       <xs:minLength value="1"/>
                                       <xs:maxLength value="10"/>
                          </xs:restriction>
             </xs:simpleType>
             <xs:simpleType name="String_1_40">
                          <xs:annotation>
                                       <xs:documentation>Nem nullozható, minimum egy, maximum negyven karaktert tartalmazó string</xs:documentation>
                          </xs:annotation>
                          <xs:restriction base="xs:string">
                                       <xs:minLength value="1"/>
                                       <xs:maxLength value="40"/>
                           </xs:restriction>
             </xs:simpleType>
             <xs:simpleType name="String_1_50">
                          <xs:annotation>
                                       <xs:documentation>Nem nullozható, minimum egy, maximum ötven karaktert tartalmazó string</xs:documentation>
                          </xs:annotation>
                          <xs:restriction base="xs:string">
                                       <xs:minLength value="1"/>
                                       <xs:maxLength value="50"/>
                          </xs:restriction>
             </xs:simpleType>
             <xs:simpleType name="String_1_64">
                          <xs:annotation>
                                        <xs:documentation>Nem nullozható, minimum egy, maximum hatvannégy karaktert tartalmazó string</xs:documentation>
                          </xs:annotation>
                          <xs:restriction base="xs:string">
                                       <xs:minLength value="1"/>
                                       <xs:maxLength value="64"/>
                          </xs:restriction>
             </xs:simpleType>
<xs:simpleType name="String_1_120">
                          <xs:annotation>
                                       <xs:documentation>Nem nullozható, minimum egy, maximum százhusz karaktert tartalmazó string</xs:documentation>
                          </xs:annotation>
                          <xs:restriction base="xs:string">
                                        <xs:minLength value="1"/>
<xs:maxLength value="120"/>
                          </xs:restriction>
             </xs:simpleType>
             <xs:simpleType name="String_1_255">
                           <xs:annotation>
                                       <xs:documentation>Nem nullozható, minimum egy, maximum kétszázötvenöt karaktert tartalmazó string</xs:documentation>
                           </xs:annotation>
                          <xs:restriction base="xs:string">
                                        <xs:minLength value="1"/>
<xs:maxLength value="255"/>
                          </xs:restriction>
             </xs:simpleType>
             <xs:simpleType name="String_1_150">
<xs:annotation>
                                       <xs:documentation>Nem nullozható, minimum egy, maximum százötven karaktert tartalmazó string</xs:documentation>
                          </xs:annotation>
                          <xs:restriction base="xs:string">
                                        <xs:minLength value="1"/>
<xs:maxLength value="150"/>
                          </xs:restriction>
             </xs:simpleType>
             <xs:simpleType name="CategoryCodeEnum">
                          <xs:annotation>
                                       <xs:documentation>Jelentkezett kategória</xs:documentation>
                          </xs:annotation>
                          <xs:restriction base="xs:string">
<xs:enumeration value="A1"/>
                                       <xs:enumeration value="A2"/>
                                        <xs:enumeration value="AM"/>
                                       <xs:enumeration value="AK"/>
                                       <xs:enumeration value="A"/>
                                       <xs:enumeration value="B"/>
                                        <xs:enumeration value="C1"/>
                                        <xs:enumeration value="C"/>
                                       <xs:enumeration value="D1"/>
                                       <xs:enumeration value="D"/>
                                        <xs:enumeration value="BE"/>
                                        <xs:enumeration value="C1E"/>
                                       <xs:enumeration value="CE"/>
                                        <xs:enumeration value="D1E"/>
                                       <xs:enumeration value="DE"/>
                                        <xs:enumeration value="TR"/>
                                        <xs:enumeration value="T"/>
                                        <xs:enumeration value="M"/>
                                       <xs:enumeration value="K"/>
```
</xs:restriction> </xs:simpleType> <xs:complexType name="StudentType"> <xs:annotation> <xs:documentation>Tanuló adattípus</xs:documentation> </xs:annotation> <xs:sequence> <xs:element name="Identifier" type="String\_1\_50"> <xs:annotation> <xs:documentation>Tanuló tanulmányi azonosítószáma: a képző szerv azonosítóját, a tanfolyam azonosítóját és a tanfolyamon belüli szigorú sorszámot tartalmazó azonosító</xs:documentation> </xs:annotation> </xs:element> <xs:element name="Name" type="Name"> <xs:annotation> <xs:documentation>Tanuló neve</xs:documentation> </xs:annotation> </xs:element> <xs:element name="MotherName" type="String\_1\_120"> <xs:annotation> <xs:documentation>Anyja neve</xs:documentation> </xs:annotation> </xs:element> <xs:element name="Birthday" type="xs:date"> <xs:annotation> <xs:documentation>Születési dátum</xs:documentation> </xs:annotation>  $z$ /ye: element $\sim$ <xs:element name="PlaceOfBirth" type="String\_1\_50"> <xs:annotation><br><xs:aocumentation>Születési hely</xs:documentation><br></xs:annotation> </xs:element> <xs:element name="Address" type="Address"> <xs:annotation> <xs:documentation>Tanuló állandó / tartózkodási címe</xs:documentation> </xs:annotation> </xs:element> </xs:sequence> </xs:complexType> <xs:complexType name="Name"> <xs:annotation> <xs:documentation>Személynév (iskolavezető, tanuló)</xs:documentation> </xs:annotation> <xs:sequence> <xs:element name="Prefix" type="String\_1\_40" minOccurs="0"> <xs:annotation> <xs:documentation>Előtag</xs:documentation> </xs:annotation> </xs:element> <xs:element name="Surname" type="String\_1\_64"> <xs:annotation> <xs:documentation>Vezetéknév</xs:documentation> </xs:annotation> </xs:element> <xs:element name="Firstname" type="String\_1\_64"> <xs:annotation> <xs:documentation>Keresztnév</xs:documentation> </xs:annotation> </xs:element> </xs:sequence> </xs:complexType> <xs:complexType name="Address"> <xs:annotation> <xs:documentation>Képző szerv, tanuló címe</xs:documentation> </xs:annotation> <xs:sequence> <xs:element name="Postcode" type="Postcode"> <xs:annotation> <xs:documentation>Irányítószám</xs:documentation> </xs:annotation> </xs:element> <xs:element name="City" type="String\_1\_50"> <xs:annotation> <xs:documentation>Város</xs:documentation> </xs:annotation> </xs:element> <xs:element name="Street" type="String\_1\_120"> <xs:annotation> <xs:documentation>Utca</xs:documentation> </xs:annotation>  $z$ /ye: element $\sim$ </xs:sequence> </xs:complexType> <xs:complexType name="DrivingSchool"> <xs:annotation> <xs:documentation>Képző szerv azonosító adatai</xs:documentation> </xs:annotation> <xs:sequence> <xs:element name="Identifier" type="String\_1\_50"> <xs:annotation> <xs:documentation>Képző szerv azonosító: a képző szervet azonosító, az NKH által meghatározott szám</xs:documentation> </xs:annotation> </xs:element> <xs:element name="Name" type="String\_1\_255"> <xs:annotation> <xs:documentation>Képző szerv neve</xs:documentation> </xs:annotation> </xs:element>

<xs:element name="Address" type="Address">

<xs:annotation> <xs:documentation>Képző szerv címe</xs:documentation> </xs:annotation> </xs:element> <xs:element name="Director" type="Name"> <xs:annotation> <xs:documentation>Iskolavezető neve</xs:documentation> </xs:annotation> </xs:element> </xs:sequence> </xs:complexType> <xs:complexType name="Certificate"> <xs:annotation> <xs:documentation>Tanusítvány alaptípusa</xs:documentation> </xs:annotation> <xs:sequence> <xs:element name="CreatedDate" type="xs:dateTime"><br><xs:annotation><br><xs:documentation>Igazolás kiállításának dátuma</xs:documentation> </xs:annotation> </xs:element> <xs:element name="LMS" type="LMSType"> <xs:annotation> <xs:documentation>Az akkreditált tananyag lejátszó rendszer adatai</xs:documentation> </xs:annotation> </xs:element> <xs:element name="ExhibitorDrivingSchool" type="DrivingSchool"> <xs:annotation> <xs:documentation>A képzést végző és az igazolást kibocsátó képző szerv adatai</xs:documentation> </xs:annotation> </xs:element> <xs:element name="DrivingSchool" type="DrivingSchool"> <xs:annotation> s:documentation>A tanulóval képzési szerződésts kötő képző szerv adatai. Amennyiben a tanuló×<br>képző szerve megegyezik az E-learning oktatást végző képző szervvel, akkor itt ugyanazokat az adatokat kell feltüntetni.</xs:do </xs:annotation> </xs:element> <xs:element name="Student" type="StudentType"> <xs:annotation> <xs:documentation>Tanulói azonositó adatok</xs:documentation> </xs:annotation> </xs:element> </xs:sequence> </xs:complexType> <xs:complexType name="LMSType"> <xs:annotation> <xs:documentation>Akkreditált LMS rendszer azonosító adatai</xs:documentation> </xs:annotation> <xs:sequence> <xs:element name="AccreditationIdentity" type="String\_1\_50"> <xs:annotation> <xs:documentation>A tananyag lejátszó akkreditációs száma</xs:documentation> </xs:annotation> </xs:element> <xs:element name="LMSName" type="String\_1\_120"> <xs:annotation><br><xs:documentation>Tananyag lejátszó rendszer megnevezése</xs:documentation><br></xs:annotation> </xs:element> </xs:sequence> </xs:complexType> <xs:complexType name="Training"> <xs:annotation> <xs:documentation>Képzés</xs:documentation> </xs:annotation> <xs:sequence> <xs:element name="AccreditationIdentity" type="String\_1\_50"> <xs:annotation> <xs:documentation>Az E-learning tananyag akkreditációs azonosítója</xs:documentation> </xs:annotation> </xs:element> <xs:element name="Type" type="TrainingType"> <xs:annotation> <xs:documentation>Képzés típusa: - Kategóriás - Szaktanfolyami</xs:documentation> </xs:annotation> </xs:element> <xs:element name="Name" type="String\_1\_150"> <xs:annotation> <xs:documentation>A teljesített képzési rész megnevezése</xs:documentation> </xs:annotation> </xs:element> <xs:element name="StartDate" type="xs:date"> <xs:annotation> <xs:documentation>A képzés kezdési időpontja</xs:documentation> </xs:annotation> </xs:element> </xs:sequence> </xs:complexType> <xs:complexType name="FullTraining"> <xs:complexContent> <xs:extension base="Training"> <xs:sequence> <xs:element name="Subjects"> <xs:complexType> <xs:sequence> <xs:element name="Subject" type="FullSubject" maxOccurs="20"/> </xs:sequence> </xs:complexType>

</xs:element>

<xs:element name="EndDate" type="xs:date"> <xs:annotation>

<xs:documentation>A képzés befejezési időpontja</xs:documentation> </xs:annotation> </xs:element> </xs:sequence>  $z$ /ye: $\alpha$ ytaneion $\sim$ </xs:complexContent> </xs:complexType> <xs:complexType name="TrainingType"> <xs:annotation> <xs:documentation>Képzés típusa: kategóriás, szaktanfolyami</xs:documentation> </xs:annotation> <xs:choice> <xs:element name="Category" type="CategoryCodeEnum"> <xs:annotation> <xs:documentation>A vezetői engedély kategóriája, amelyre a képzés irányul</xs:documentation> </xs:annotation> </xs:element> <xs:element name="VocatialTrainingCode" type="String\_1\_10"> <xs:annotation> <xs:documentation>Szaktanfolyami képzés esetén a szaktanfolyam kódja</xs:documentation> </xs:annotation> </xs:element> </xs:choice> </xs:complexType> <xs:complexType name="Exempted"> <xs:annotation> <xs:documentation>Az adott tantárgyból a tanuló felmentést kapott</xs:documentation> </xs:annotation> <xs:sequence> <xs:element name="Exhibitor" type="String\_1\_120"> <xs:annotation><br>→ <xs:documentation>A felmentési okmányt kiállító megnevezése</xs:documentation><br></xs:annotation> </xs:element> <xs:element name="Date" type="xs:date"> <xs:annotation> <xs:documentation>A felmentési okmány kiállításának dátuma</xs:documentation> </xs:annotation> </xs:element> <xs:element name="DocumentName" type="String\_1\_120"> <xs:annotation> <xs:documentation>A felmentési okmány megnevezése</xs:documentation> </xs:annotation> </xs:element> <xs:element name="SerialNumber" type="String\_1\_50"> <xs:annotation> <xs:documentation>A felmentési okmány azonosítója</xs:documentation> </xs:annotation> </xs:element> </xs:sequence> </xs:complexType> <xs:complexType name="Subjects"> <xs:annotation><br>→ <xs:documentation>Teljesített tantárgyak listája</xs:documentation><br></xs:annotation> <xs:sequence maxOccurs="20"> <xs:element name="Subject" type="Subject"/> </xs:sequence> </xs:complexType> <xs:complexType name="Subject"> <xs:annotation> <xs:documentation>Teljesített tantárgy</xs:documentation> </xs:annotation> <xs:sequence> <xs:element name="Name" type="String\_1\_150"> <xs:annotation> <xs:documentation>Tantárgy megnevezése</xs:documentation> </xs:annotation> </xs:element> <xs:choice> <xs:element name="IsExempted" type="xs:boolean" fixed="false"> <xs:annotation> <xs:documentation>A tantárgy alól a tanuló felmentést kapott</xs:documentation> </xs:annotation> </xs:element> <xs:element name="Exempted" type="Exempted"> <xs:annotation> ...<br><xs:documentation>Az adott tantárgyból a tanuló felmentést kapott</xs:documentation> </xs:annotation> </xs:element> </xs:choice> </xs:sequence> </xs:complexType> <xs:complexType name="FullSubject"> <xs:annotation> <xs:documentation>Teljesített tantárgy</xs:documentation> </xs:annotation> <xs:sequence> <xs:element name="Name" type="String\_1\_150"> <xs:annotation> <xs:documentation>Tantárgy megnevezése</xs:documentation> </xs:annotation> </xs:element> <xs:choice> <xs:sequence> <xs:element name="IsExempted" type="xs:boolean" fixed="false">

<xs:annotation>

<xs:documentation>A tantárgy alól a tanuló felmentést kapott</xs:documentation> </xs:annotation> </xs:element> <xs:element name="StartDate" type="xs:date"> <xs:annotation> <xs:documentation>A tantárgy kezdési időpontja</xs:documentation> </xs:annotation> </xs:element> <xs:element name="EndDate" type="xs:date"> <xs:annotation> <sub>on></sub><br><xs:documentation>A tantárgy befejezési időpontja</xs:documentation> </xs:annotation> </xs:element> </xs:sequence> <xs:element name="Exempted" type="Exempted"> <xs:annotation><br>→ <xs:documentation>Az adott tantárgyból a tanuló felmentést kapott</xs:documentation><br></xs:annotation> </xs:element> </xs:choice> </xs:sequence> </xs:complexType> <xs:complexType name="Statistics"> <xs:annotation> <xs:documentation>Az E-learning képzési statisztikája</xs:documentation> </xs:annotation> <xs:sequence> <xs:element name="Hour" type="xs:int"> <xs:annotation> <xs:documentation>A rendszerben eltöltött órák száma</xs:documentation> </xs:annotation> </xs:element> <xs:element name="Logins"> <xs:annotation> <xs:documentation>Bejelentkezések időpontja</xs:documentation> </xs:annotation> <xs:complexType> <xs:sequence maxOccurs="unbounded"> <xs:element name="Login"> <xs:annotation> <xs:documentation>Bejelentkezés</xs:documentation> </xs:annotation> <xs:complexType> <xs:sequence> <xs:element name="Date" type="xs:date"> <xs:annotation> <xs:documentation>Bejelentkezés ideje</xs:documentation> </xs:annotation> </xs:element> <xs:element name="IP" type="String\_1\_120"> <xs:annotation> <xs:documentation>IP cím, ahonnan bejelentkezett a tanuló</xs:documentation> </xs:annotation> </xs:element> <xs:element name="SpendedTime" type="xs:time"> <xs:annotation> <xs:documentation>Az oktatással töltött idő percekben megadva</xs:documentation> </xs:annotation> </xs:element> </xs:sequence> </xs:complexType>

</xs:element>

</xs:sequence>

</xs:complexType> </xs:element> </xs:sequence>

</xs:complexType> </xs:schema>

#### **Keretrendszer jogszabályi értékelőlap**

# I. Alapadatok

Pályázó neve: Pályázat tárgyának megnevezése: Pályázat tárgyának tervezett alkalmazása: Értékelő neve: Értékelés időpontja:

II. Értékelési szempontok

Az értékelést 5 értékű skálán kell elvégezni, ahol a 0: az értékelési szempont egyáltalán nem teljesül, 4: az értékelési szempont teljes mértékben teljesül.

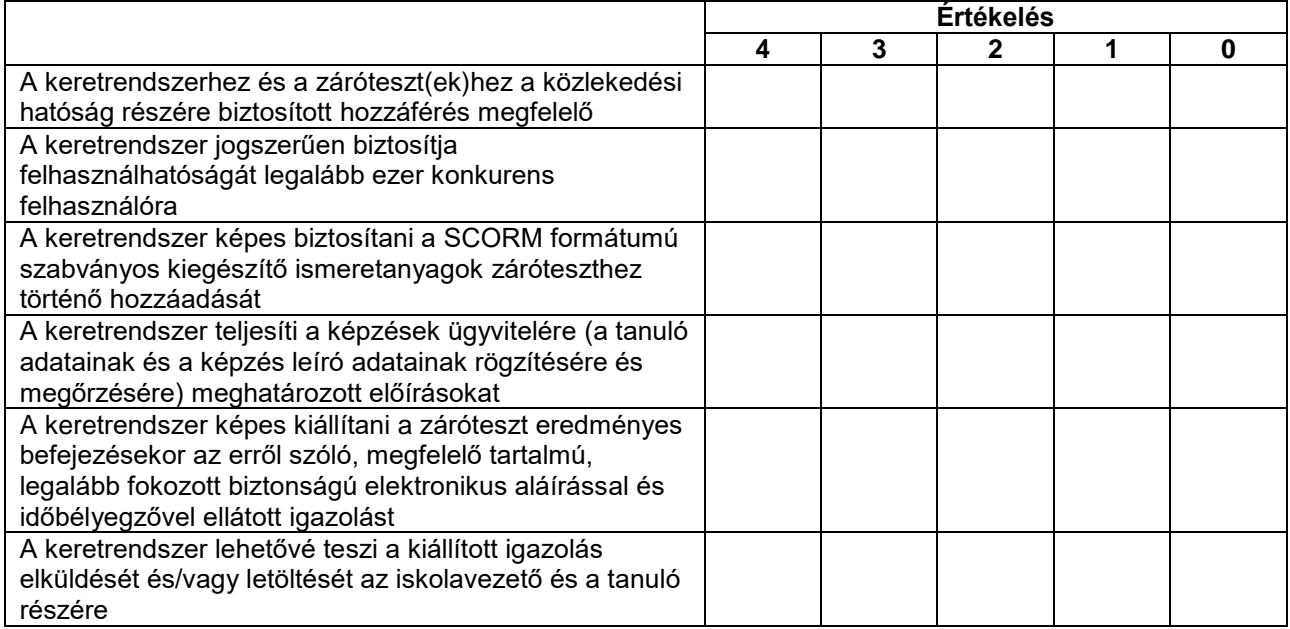

III. Szakértői értékelés eredménye Értékelés osztályzata (értékpontok mértani átlaga):

A keretrendszer értékelése jogszabályi szempontból

# MEGFELELT / NEM FELELT MEG\*

*\* Ha az értékpontok mértani átlaga (értékelés osztályzata) nulla vagy a táblázatban szereplő értékelési szempontokra kapott pontszámok összege nem éri el legalább a maximális pontszám 51%-át*

Kelt ................................................

……………………………………. Szakértő

#### **Keretrendszer technológiai értékelőlap**

I. Alapadatok

Pályázó neve: Pályázat tárgyának megnevezése: Pályázat tárgyának tervezett alkalmazása: Értékelő neve: Értékelés időpontja:

II. Értékelési szempontok

Az értékelést 5 értékű skálán kell elvégezni, ahol a 0: az értékelési szempont egyáltalán nem teljesül, 4: az értékelési szempont teljes mértékben teljesül.

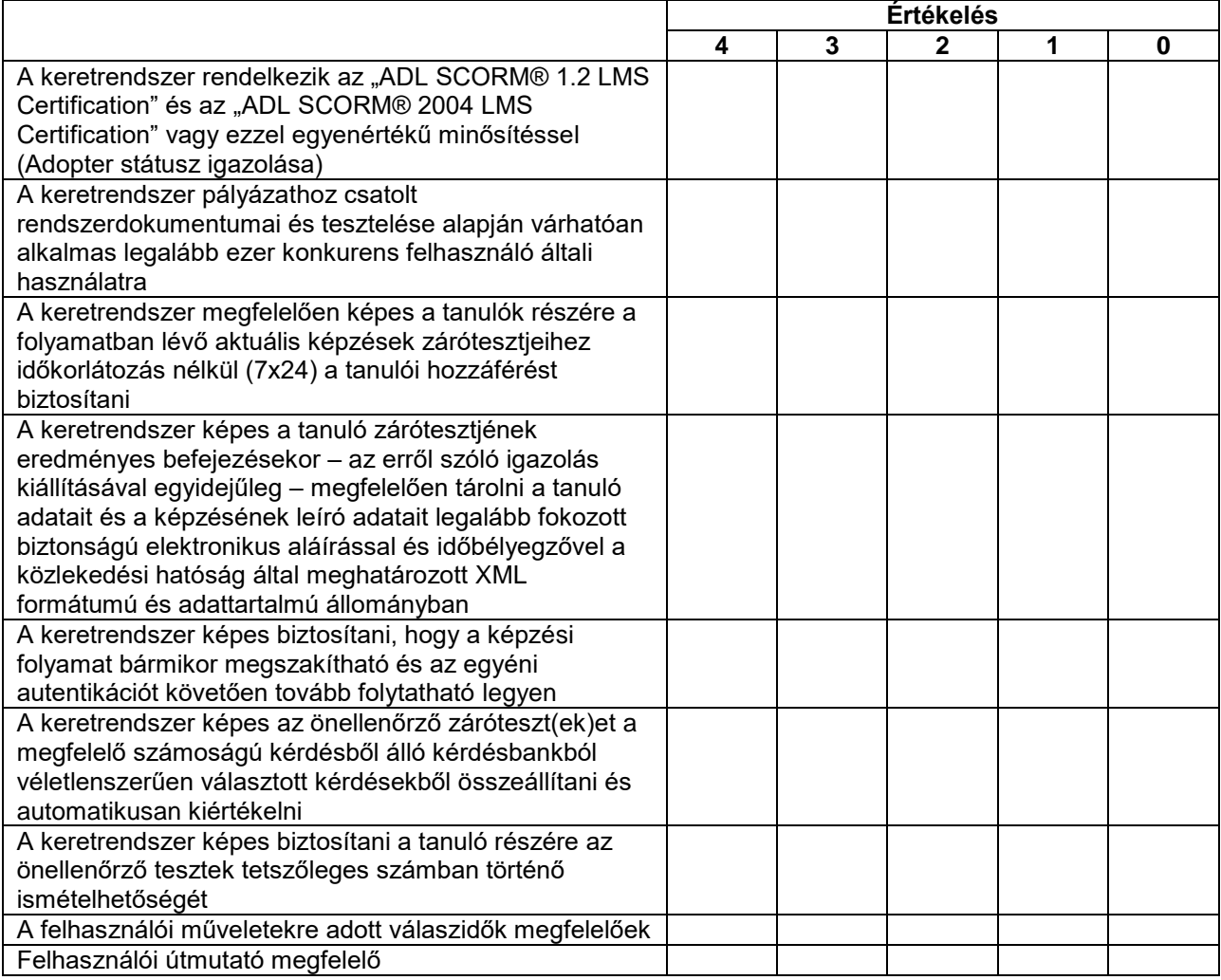

III. Szakértői értékelés eredménye

Értékelés osztályzata (értékpontok mértani átlaga):

A keretrendszer értékelése technológiai szempontból

#### MEGFELELT / NEM FELELT MEG\*

*\* Ha az értékpontok mértani átlaga (értékelés osztályzata) nulla vagy a táblázatban szereplő értékelési szempontokra kapott pontszámok összege nem éri el legalább a maximális pontszám 51%-át*

Kelt ................................................

……………………………………. Szakértő

# **Keretrendszer összesítő értékelő lap**

I. Alapadatok

Pályázó neve:

Pályázat tárgyának megnevezése:

Értékelő neve:

Értékelés időpontja:

II. Testületi döntés

## A keretrendszer MEGFELELT / NEM FELELT MEG

Értékelés osztályzata (jogszabályi és technológiai értékpontok mértani átlagai) és szöveges értékelés:

Javasolt korlátozások, felhasználási, alkalmazási feltételek:

III. Megjegyzés, különvélemény:

Kelt:

……………………………………………

Testület elnöke

#### **Záróteszt szakmai értékelőlap**

I. Alapadatok

Pályázó neve: Pályázat tárgyának megnevezése: Értékelő neve: Értékelés időpontja:

II. Értékelési szempontok

Az értékelést 5 értékű skálán kell elvégezni, ahol a 0: az értékelési szempont egyáltalán nem teljesül, 4: az értékelési szempont teljes mértékben teljesül.

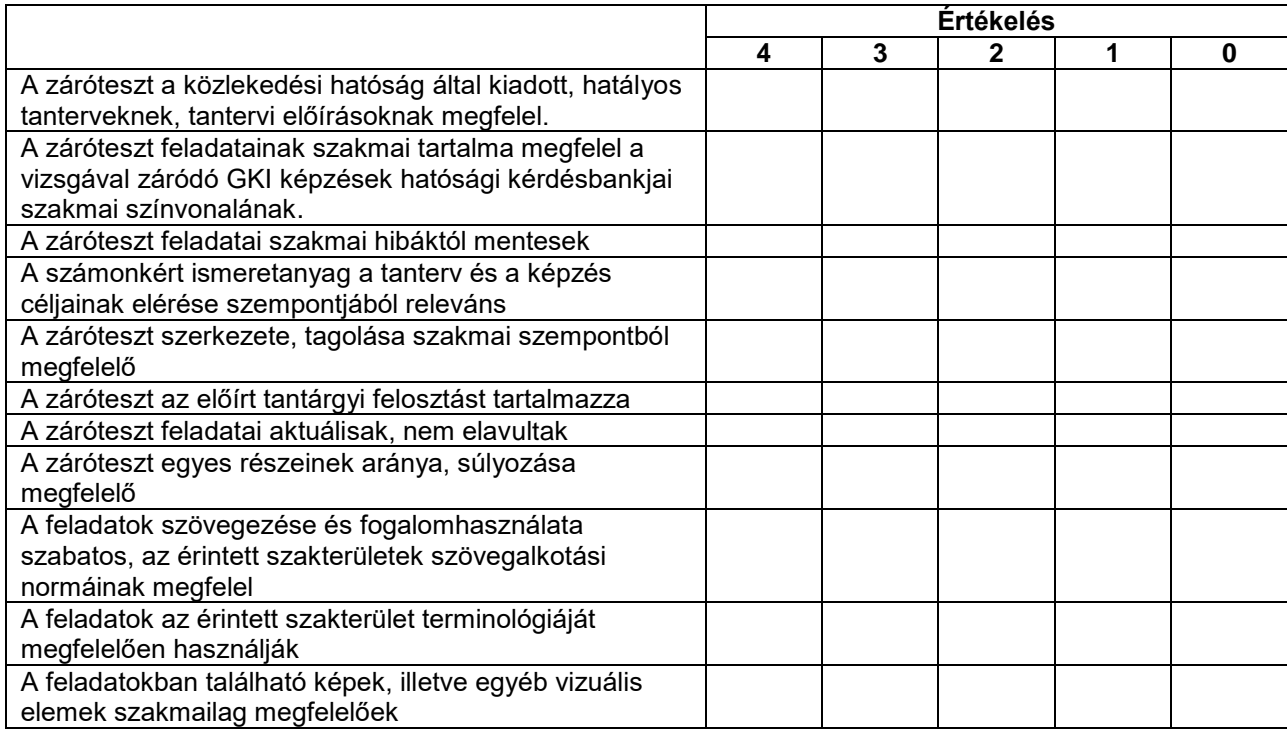

III. Szakértői értékelés eredménye Értékelés osztályzata (értékpontok mértani átlaga):

A záróteszt értékelése szakmai szempontból

# MEGFELELT / NEM FELELT MEG\*

*\* Ha az értékpontok mértani átlaga (értékelés osztályzata) nulla vagy a táblázatban szereplő értékelési szempontokra kapott pontszámok összege nem éri el legalább a maximális pontszám 51%-át*

Kelt ................................................

…………………………………….

Szakértő

#### **Záróteszt technológiai értékelőlap**

I. Alapadatok

Pályázó neve:

Pályázat tárgyának megnevezése:

Értékelő neve:

Értékelés időpontja:

II. Értékelési szempontok

Az értékelést 5 értékű skálán kell elvégezni, ahol a 0: az értékelési szempont egyáltalán nem teljesül, 4: az értékelési szempont teljes mértékben teljesül.

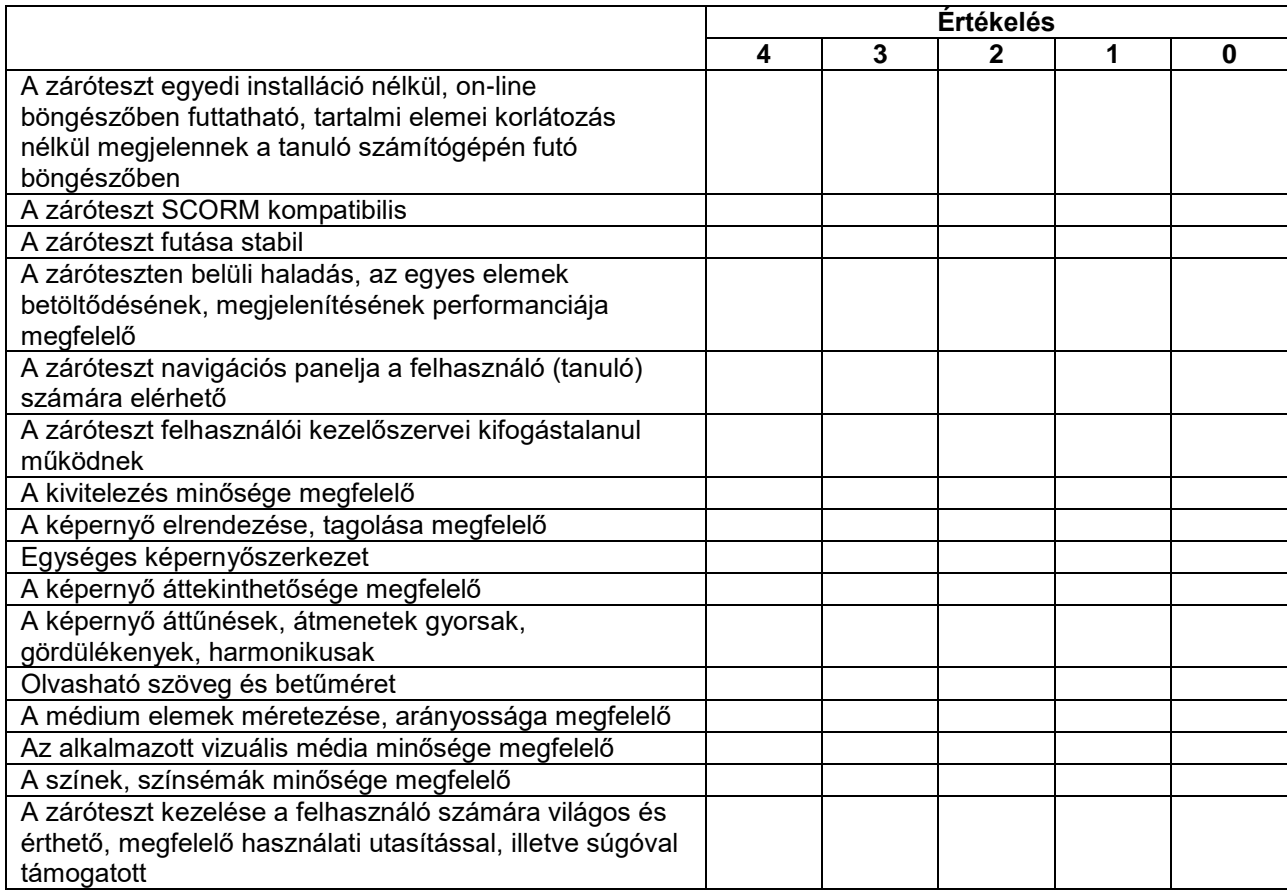

III. Szakértői értékelés eredménye Értékelés osztályzata (értékpontok mértani átlaga):

A záróteszt értékelése technológiai szempontból

#### MEGFELELT / NEM FELELT MEG\*

*\* Ha az értékpontok mértani átlaga (értékelés osztályzata) nulla vagy a táblázatban szereplő értékelési szempontokra kapott pontszámok összege nem éri el legalább a maximális pontszám 51%-át*

Kelt ................................................

……………………………………. Szakértő

#### **Záróteszt módszertani értékelőlap**

I. Alapadatok

Pályázó neve:

Pályázat tárgyának megnevezése:

Értékelő neve:

Értékelés időpontja:

II. Értékelési szempontok

Az értékelést 5 értékű skálán kell elvégezni, ahol a 0: az értékelési szempont egyáltalán nem teljesül, 4: az értékelési szempont teljes mértékben teljesül.

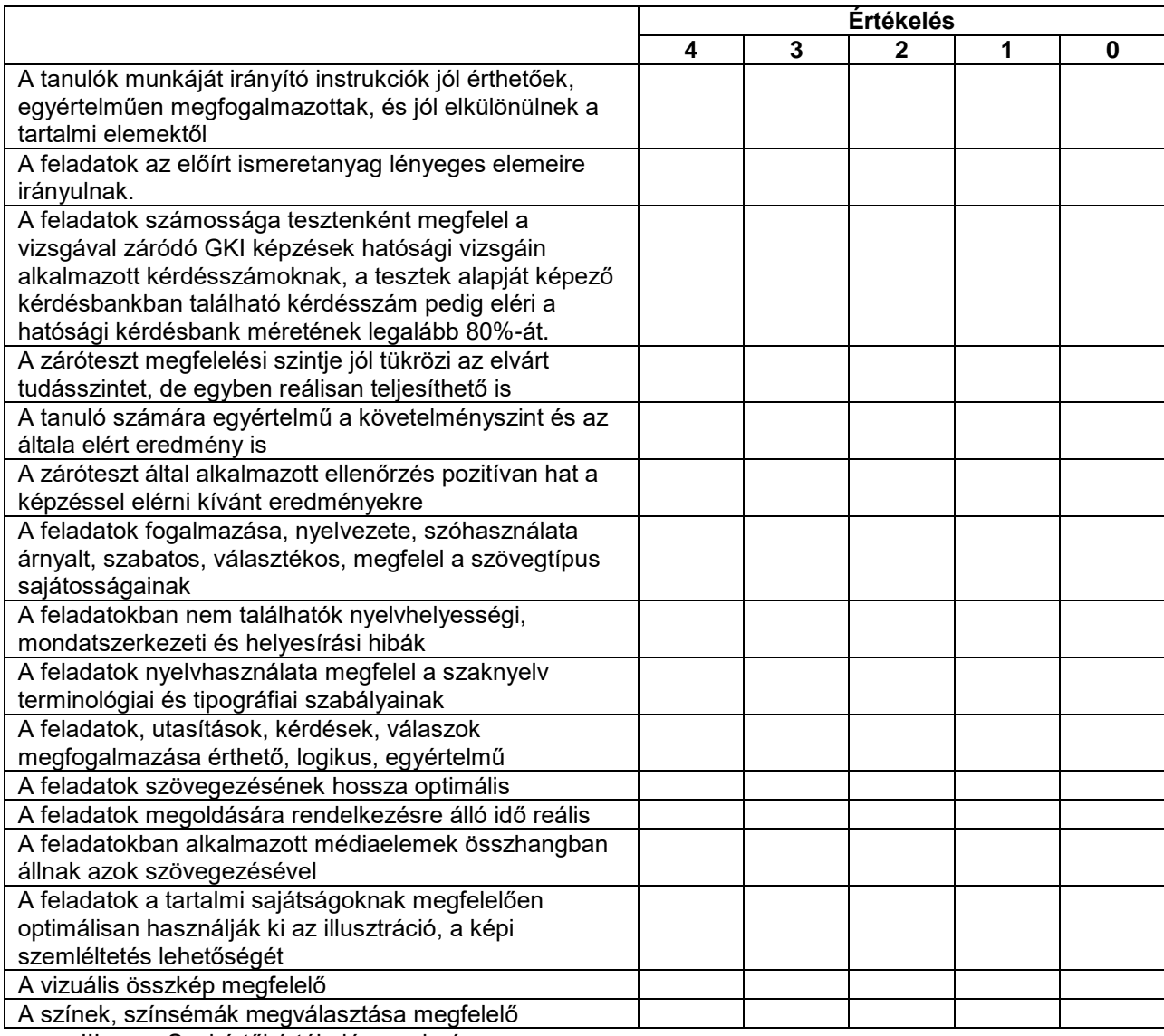

III. Szakértői értékelés eredménye

Értékelés osztályzata (értékpontok mértani átlaga):

A záróteszt értékelése módszertani szempontból

### MEGFELELT / NEM FELELT MEG\*

*\* Ha az értékpontok mértani átlaga (értékelés osztályzata) nulla vagy a táblázatban szereplő értékelési szempontokra kapott pontszámok összege nem éri el legalább a maximális pontszám 51%-át*

Kelt ................................................

…………………………………….

Szakértő

# **Záróteszt összesítő értékelő lap**

I. Alapadatok

Pályázó neve:

Pályázat tárgyának megnevezése:

Értékelő neve:

Értékelés időpontja:

# II. Testületi döntés

# A záróteszt MEGFELELT / NEM FELELT MEG

Értékelés osztályzata (szakmai, technológiai és módszertani értékpontok mértani átlagai) és szöveges értékelés:

# III. Megjegyzés, különvélemény:

Kelt:

…………………………………….

Testület elnöke